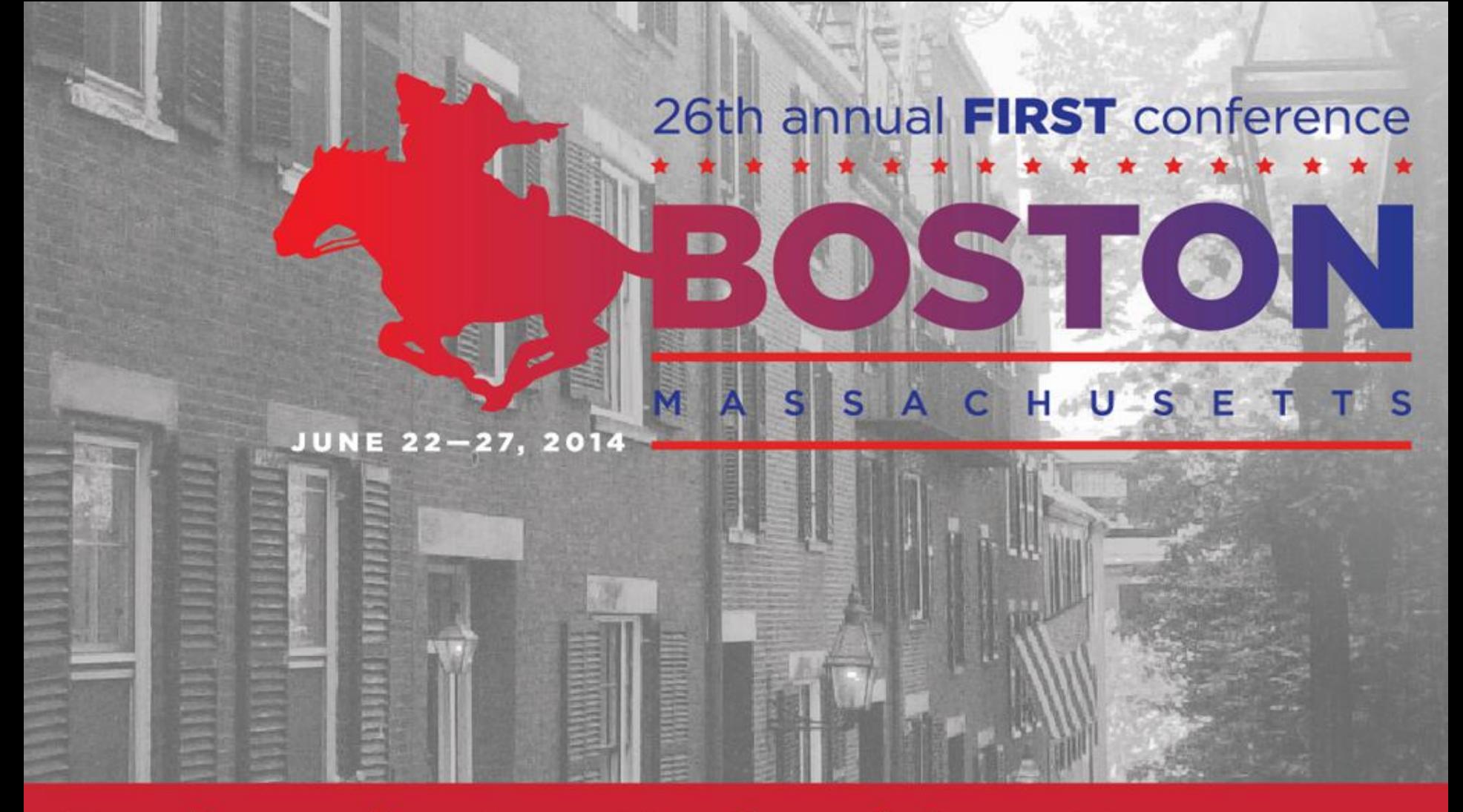

### **Back to the 'root' of Incident Response** Boston Park Plaza Hotel | June 22-27, 2014

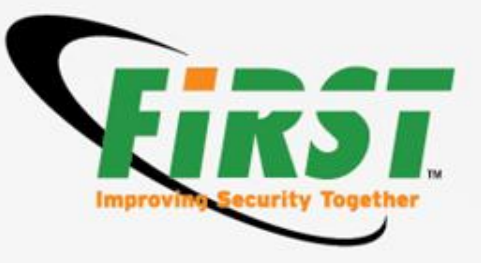

# **The art of sinkholing**

### **Tomasz Bukowski** CERT Polska / NASK

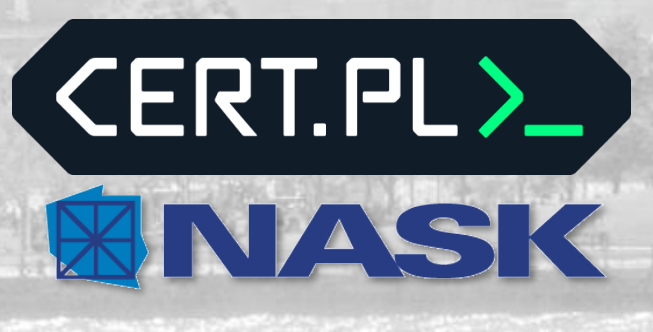

BOSTON

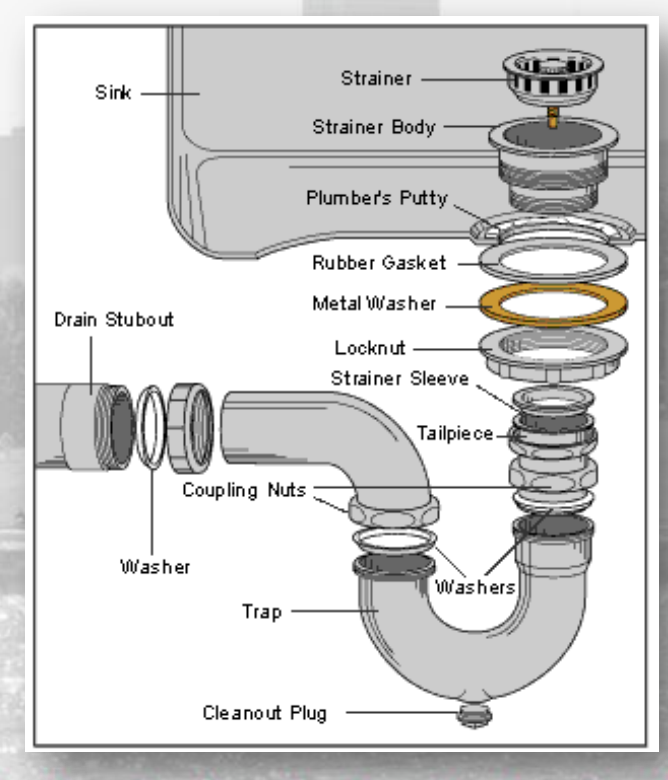

## **About**

### **WHOIS**

- Name:Tomasz Bukowski (tomasz.bukowski@cert.pl)
- Works in CERT Polska/NASK GERTEL> **SINASK**
- 5 years in IRT
- Fight malware && monitor botnets
- Linux user and sysadadmin
- Programmer
- Member of Dragon Sector CTF team  $\odot$

annual FIRST conference \*

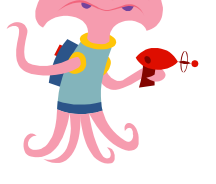

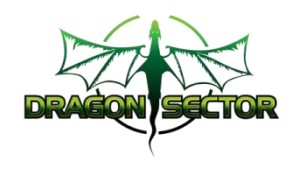

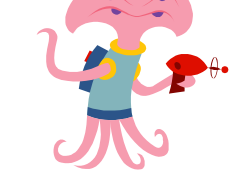

**The art of sinkholing :: Tomasz Bukowski :: June 2014**

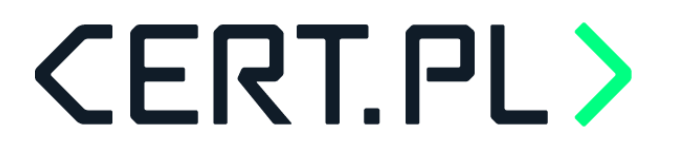

### **Introduction**

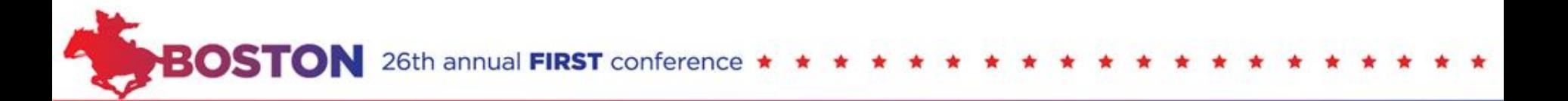

## **CERT.PL> So, you want fight botnets ?**

### **Botnet lifecycle:**

- 1. write/buy malware
- 2. write/buy exploit pack
- 3. buy/hack VPS/hosting for (1) and (2)
- 4. buy domain for (3)
- 5. spred malware using exploit pack
	- 6. \$ profit \$

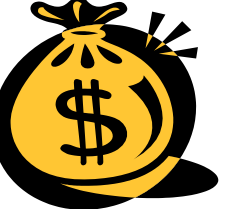

## **CERT.PL> So, you want fight botnets ?**

### **Life of security researcher:**

- 1. monitor spam/social media/internets
- 2. see malware spreding using exploit pack
- 3. gather samples
- 4. monitoring / analysis / incubation
- 5. locate CnC domains
- 6. locate rest of infrastructure
- 7. << action required ! >>

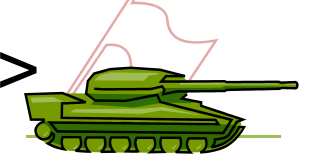

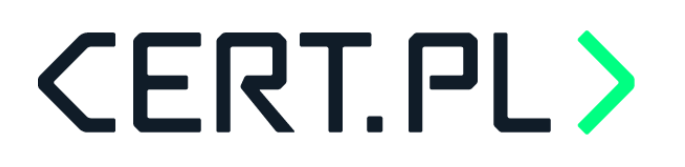

## **Fighting botnets ...**

#### **Malware domain takedown:**

- + cut off botmaster from his flock of sheep
- devices still infected, no one get noticed

#### **Malware domain takeover:**

- + cut off botmaster from his flock of sheep
- + malware will keep talking to CnC
- + can gather and share infrmation on infections.

 $\rightarrow$  make cyberspace better place

**FIRST** conference

**The art of sinkholing :: Tomasz Bukowski :: June 2014**

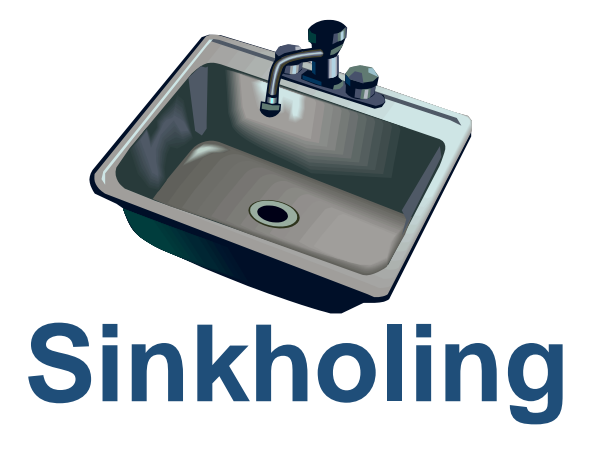

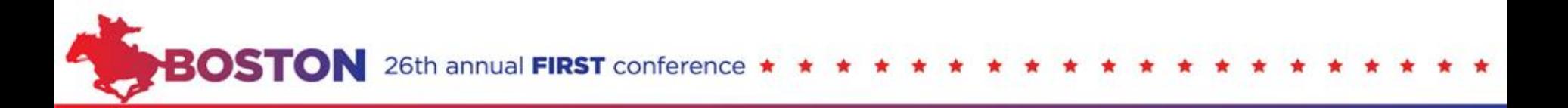

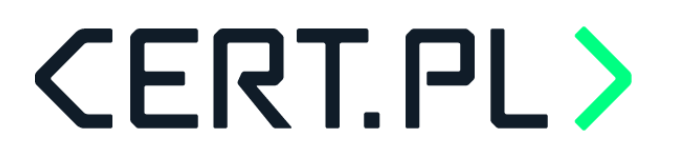

## **Sinkholing ?**

#### **Sinkholing – let me google it for you ...**

Sinkholing is a technique that researchers use to redirect the identification of the malicious command-and-control (C&C) server to their own analysis server. This way, the malicious traffic that comes from each client goes straight to the research box, ready to be analyzed.

source: the internet

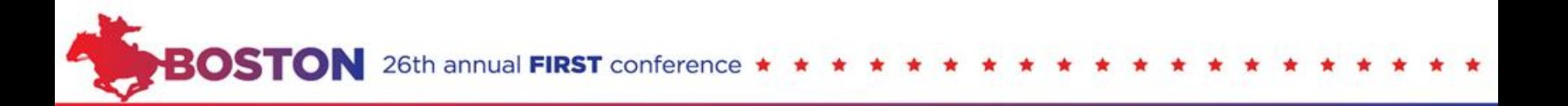

## **Sinkholing**

#### **Scope : global**

#### •**Take over CnC domain**

- Point to researcher box (directly or by nameserver)
- Doable
- Need to provide evidence
- Good will from domain operator (TLD)

### •**Take over CnC IP :**

•Hard to do - need persuade IP owner (ISP/Hosting)

### •**Take over CnC infrastructure (server)**

- Physicaly takeover
- Often can be done only by law enforcements

## **Sinkholing**

### **Scope : global**

#### •**Take over CnC domain**

- Point to researcher box (directly or by nameserver)
- Doable
- Need to provide evidence
- Good will from domain operator (TLD)

### •**Take over CnC IP :**

•Hard to do - need persuade IP owner (ISP/Hosting)

### •**Take over CnC infrastructure (server)**

- Physicaly takeover
- Often can be done only by law enforcements

th annual FIRST conference

a lot of legislation problems problem legislation 5  $\bf{\ddot{o}}$ 

## **Sinkholing**

### **"Local" sinkholing (LAN) - redirect CnC traffic:**

- By DNS : local DNS redirection
- By destination IP: traffic redirection

26th annual FIRST conference

- Provide usefull information on infected workstations
	- Especially when you run multi-layered big internal company network  $\circledcirc$

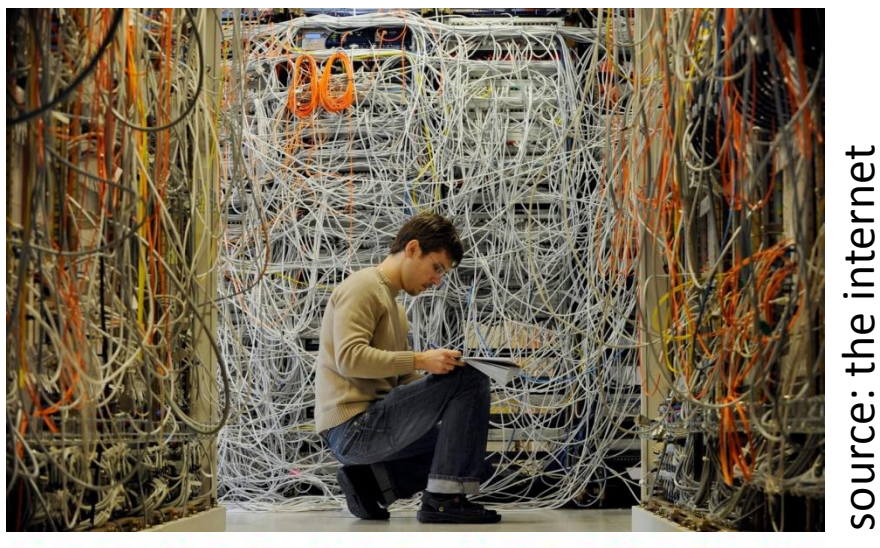

## **Sinkholing**

### **DNS perspective** sinkholed

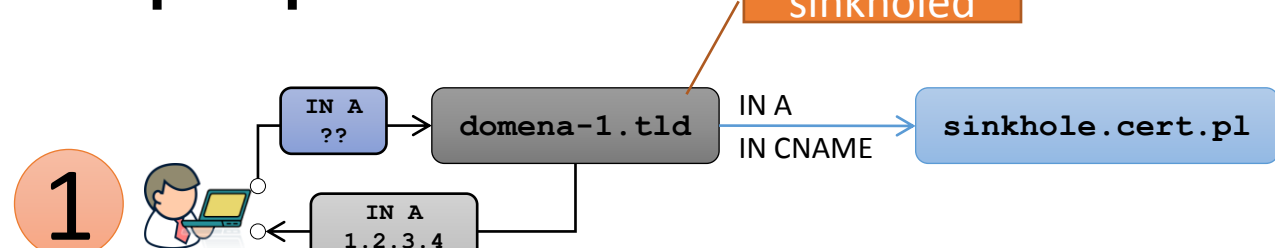

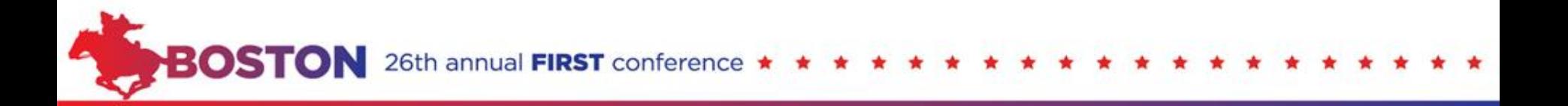

## **Sinkholing**

#### **DNS perspective**

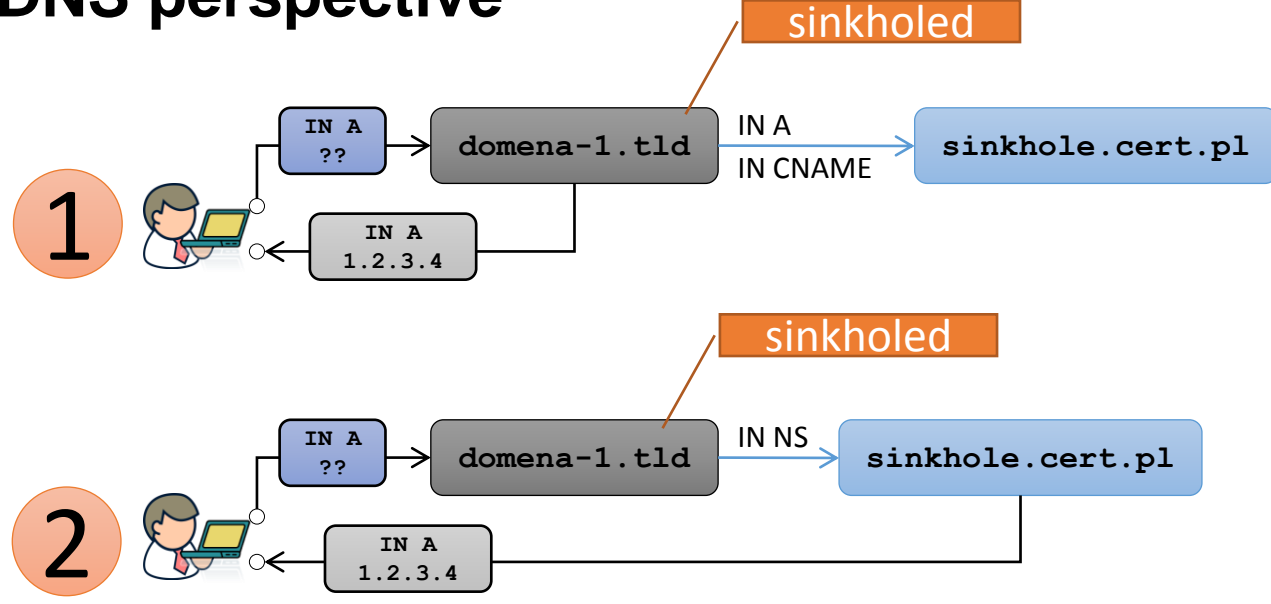

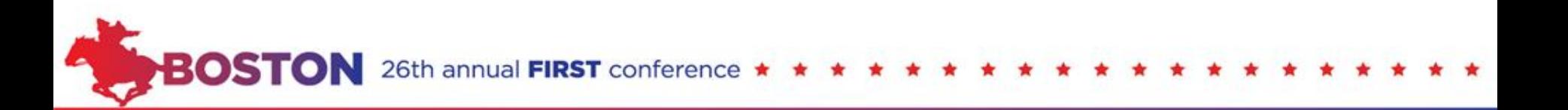

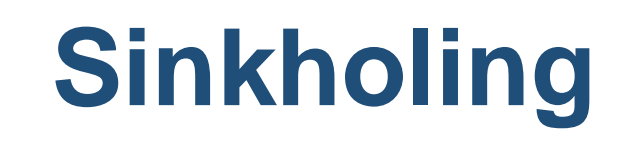

#### **DNS perspective**

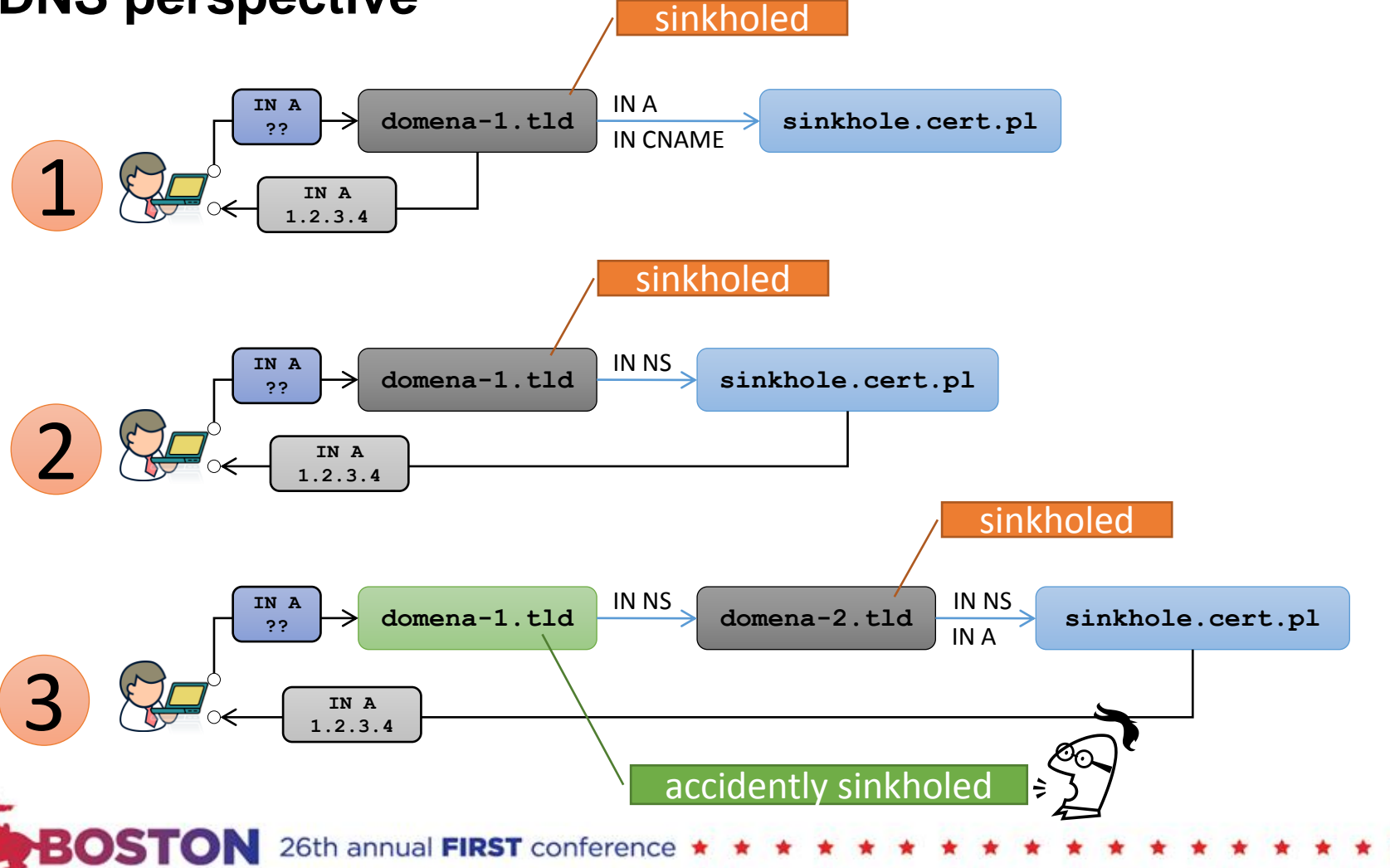

## **Sinkholing**

### **"the goal"**

- Allow malware to connect to your box
- Keep malware connected to your sinkhole as long as possible
- Prevent malware from using alternative/bacup communication channels

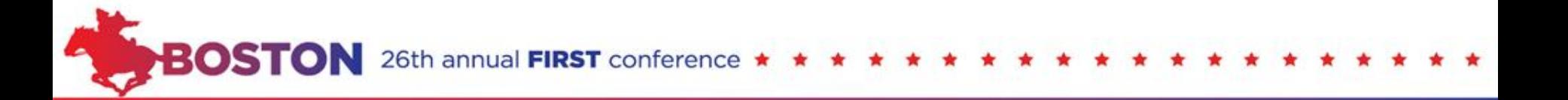

**The art of sinkholing :: Tomasz Bukowski :: June 2014**

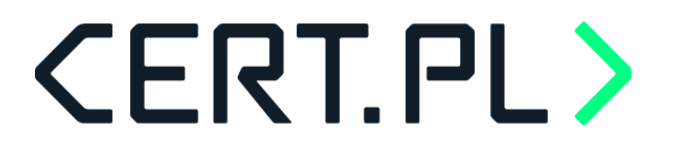

### **CnC**

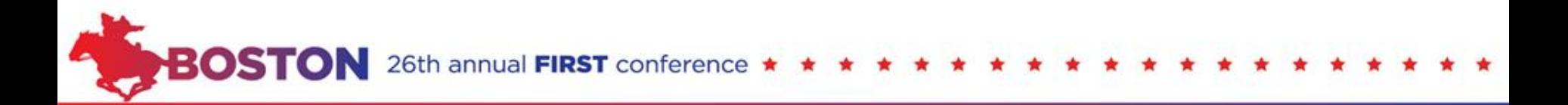

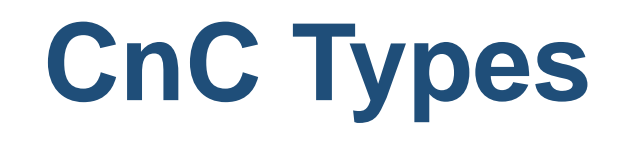

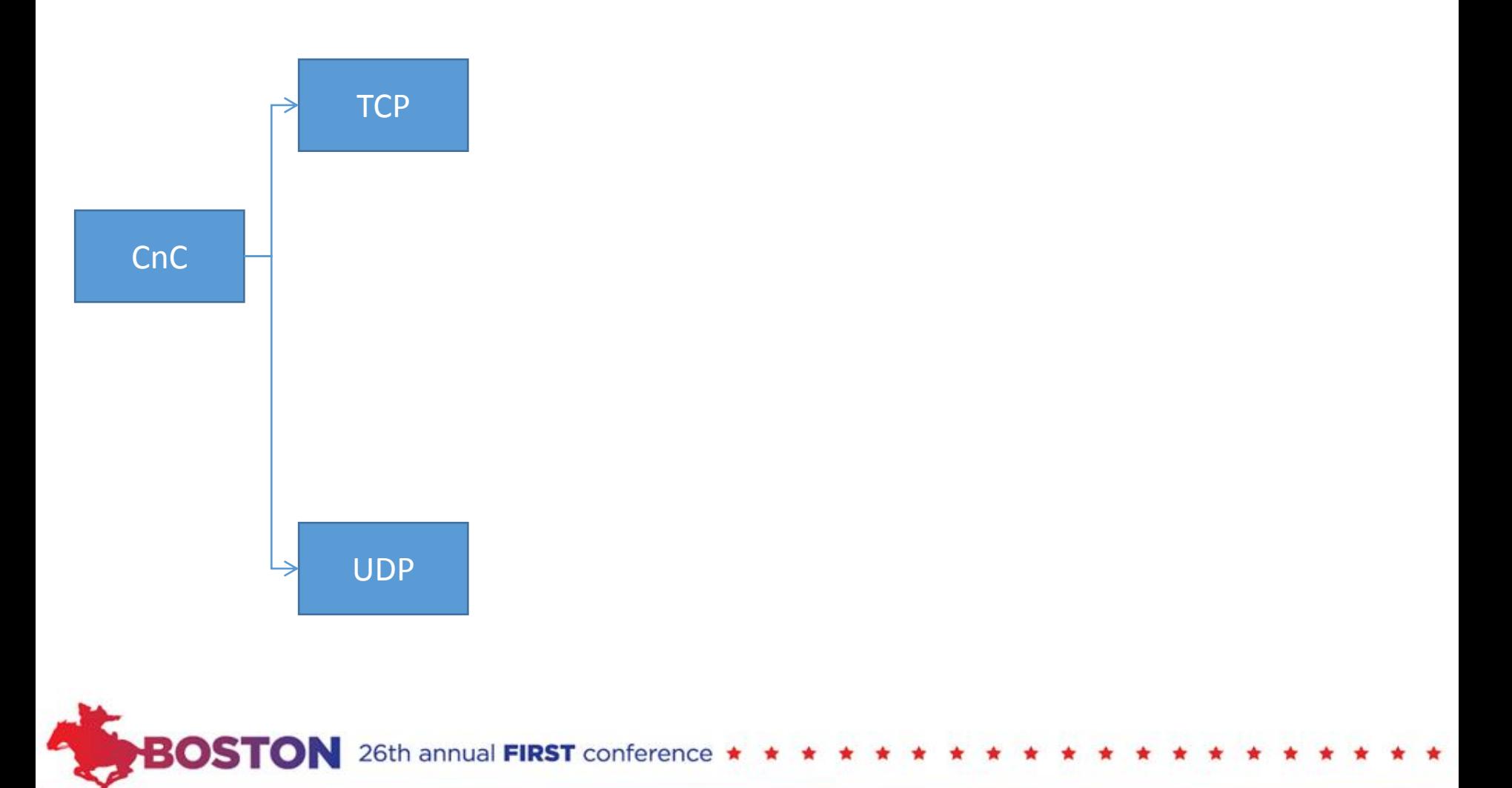

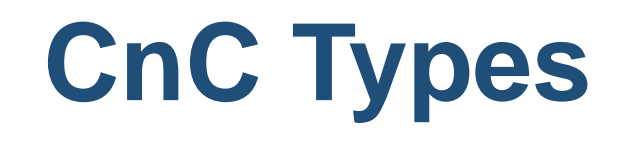

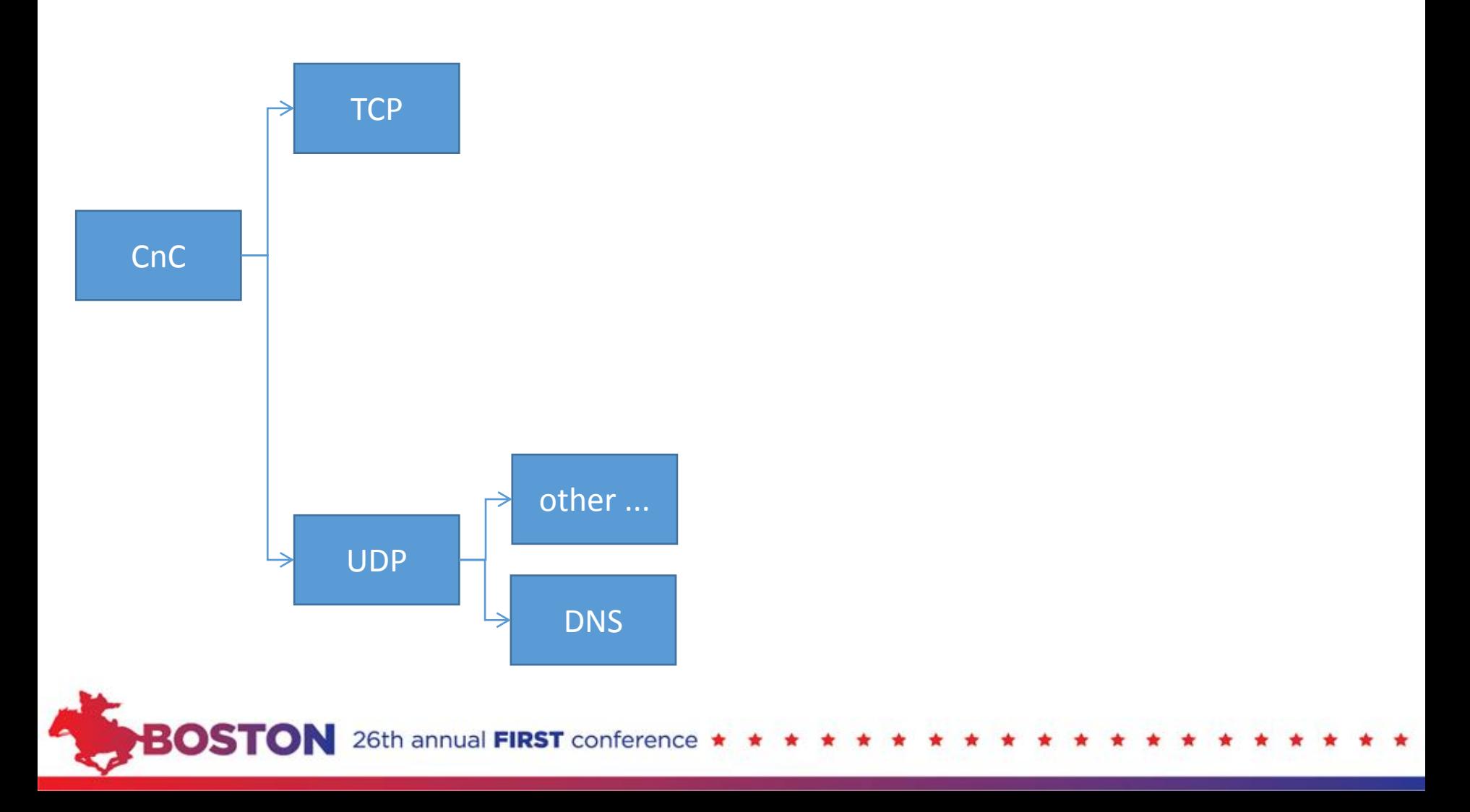

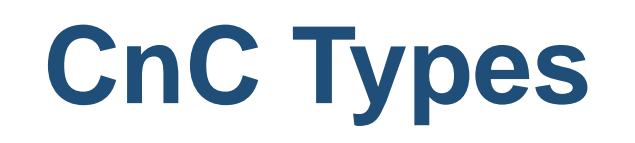

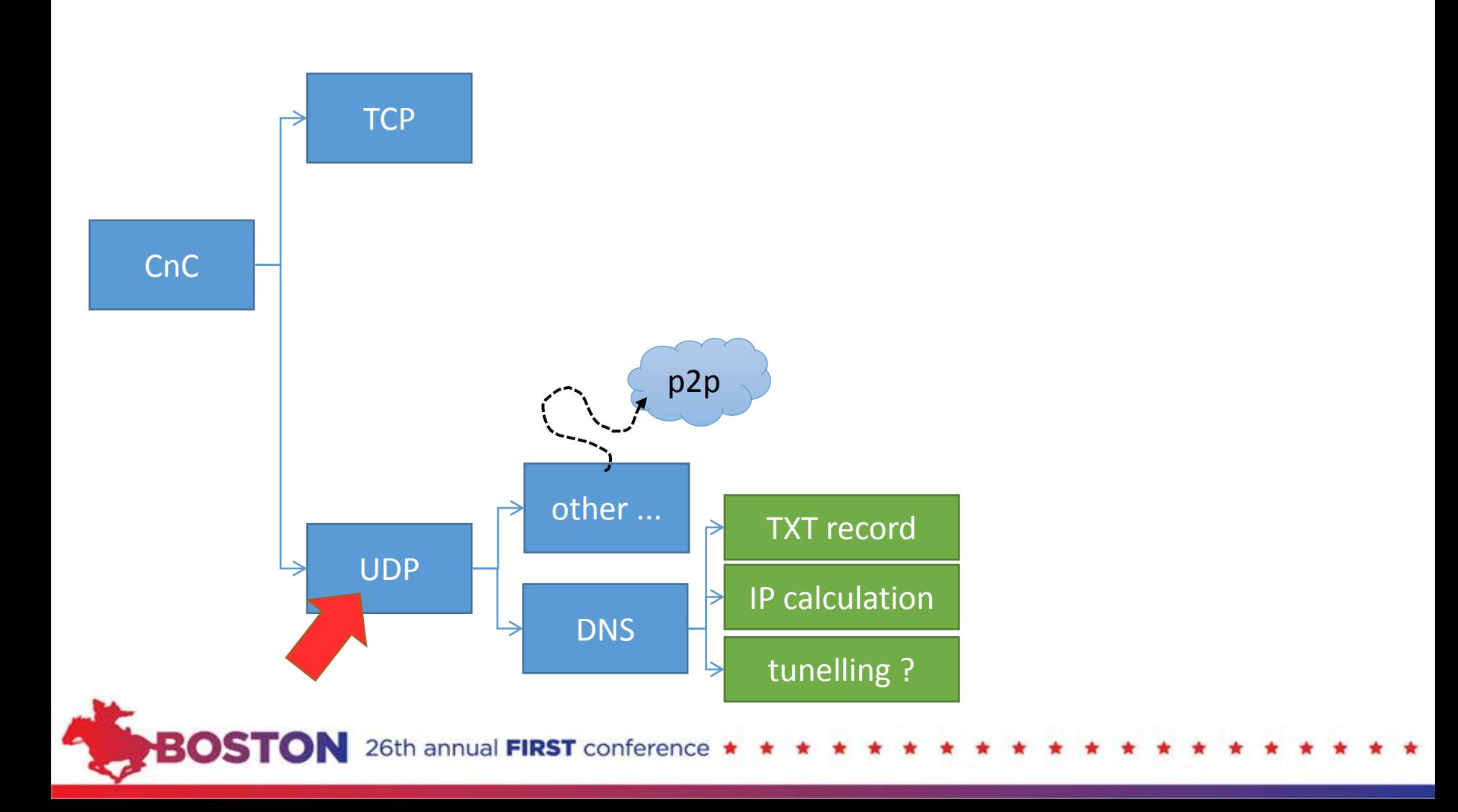

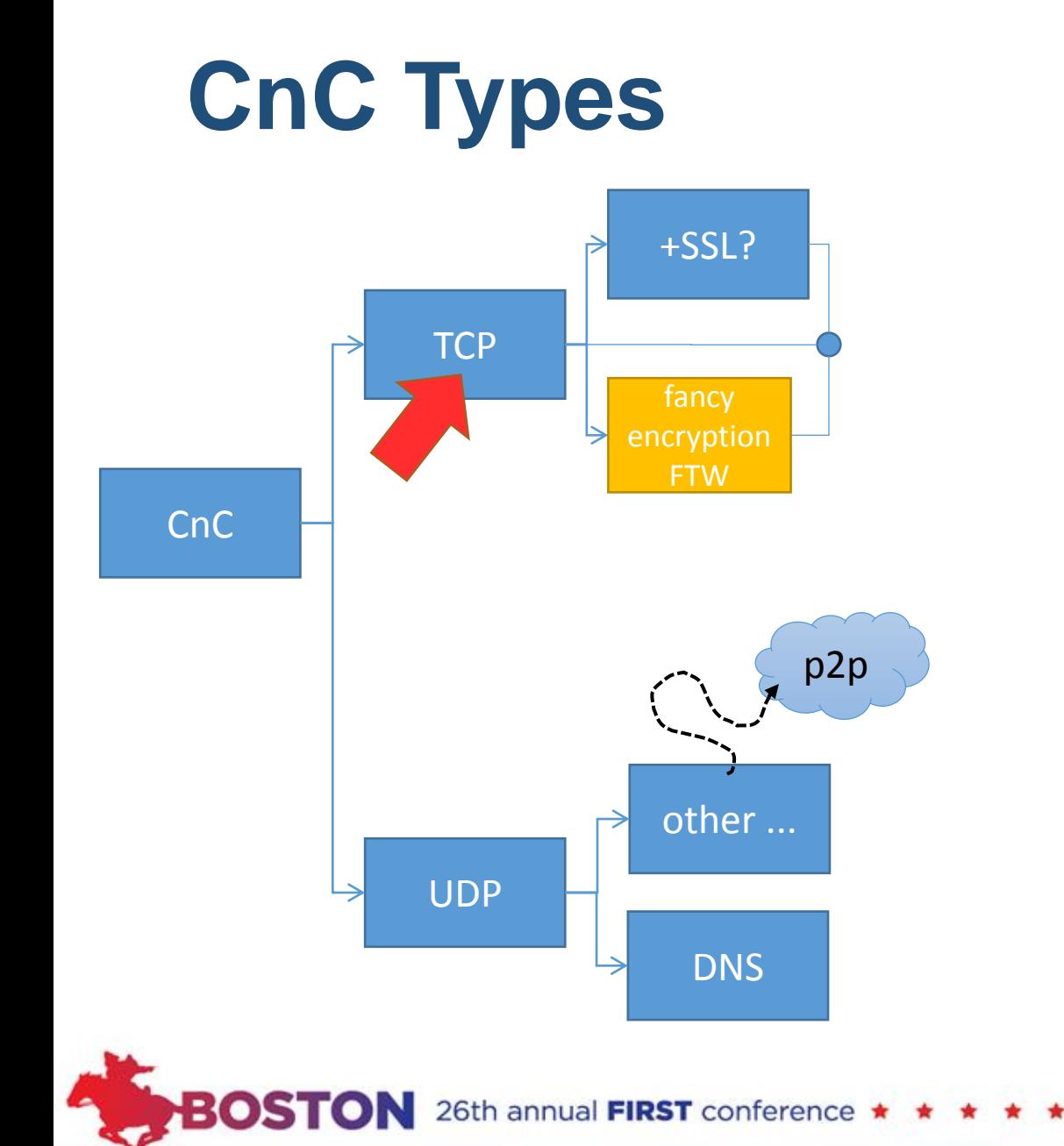

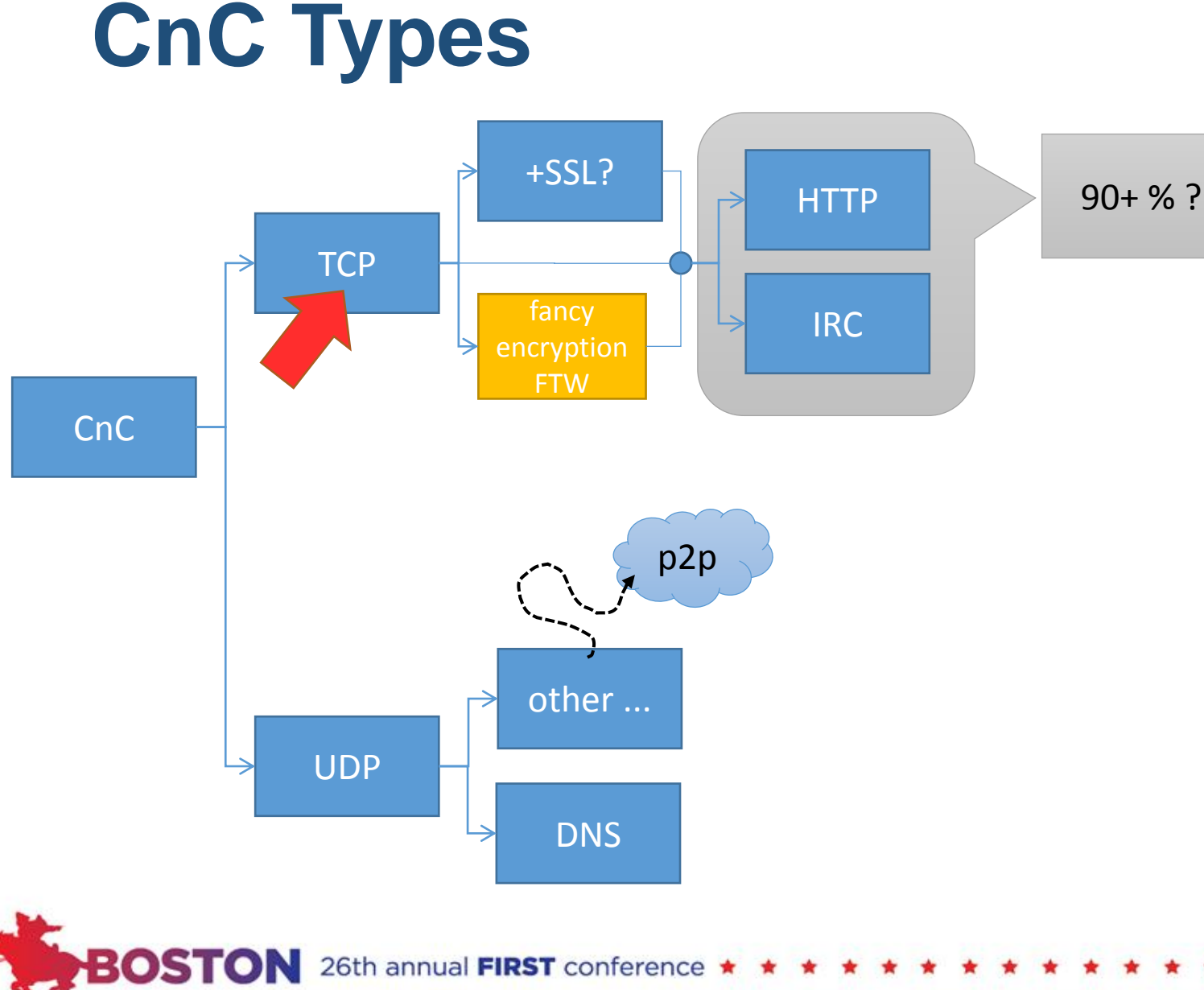

## **CnC Types**

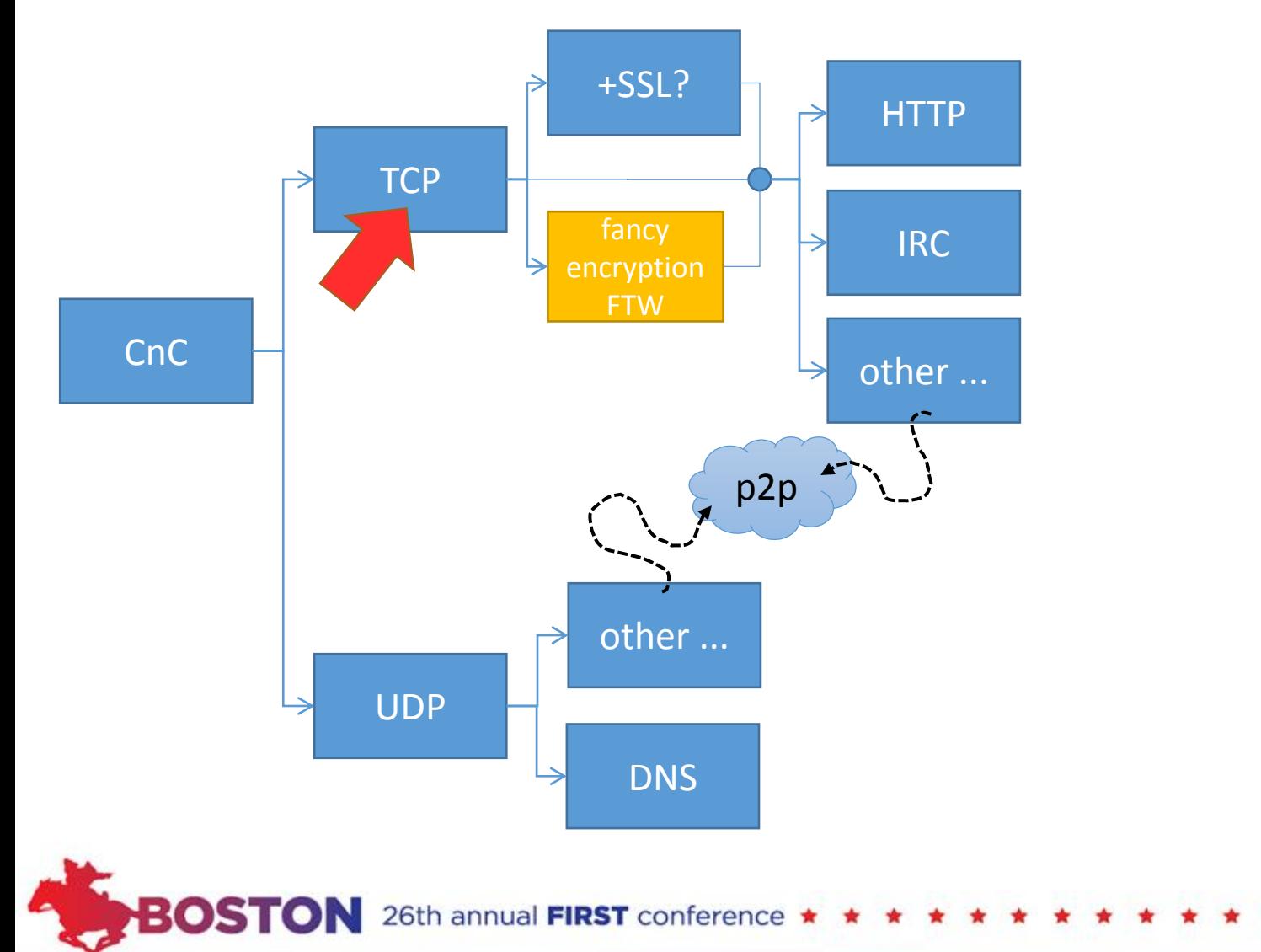

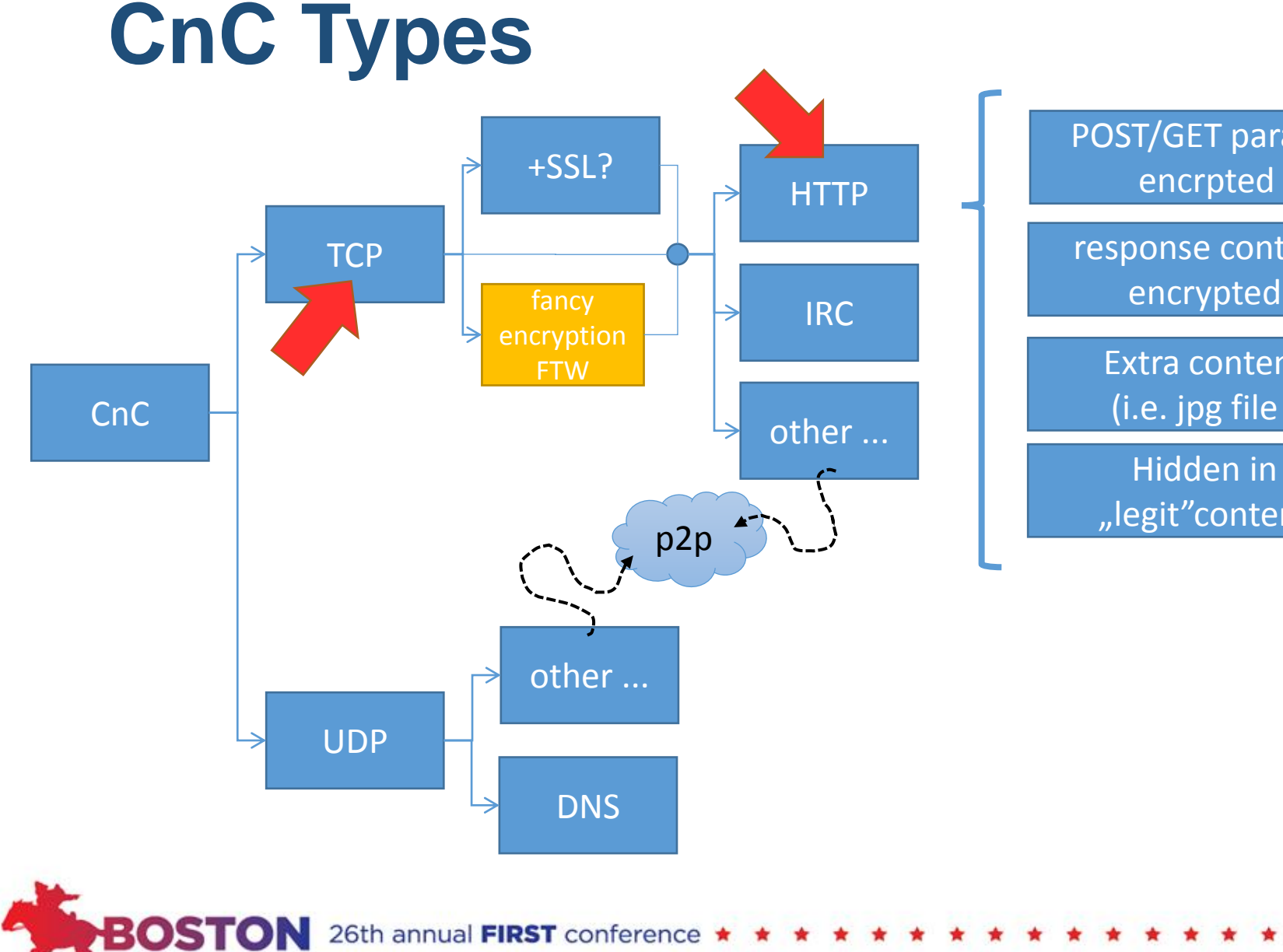

POST/GET params encrpted

response content

Extra content (i.e. jpg file )

Hidden in "legit"content

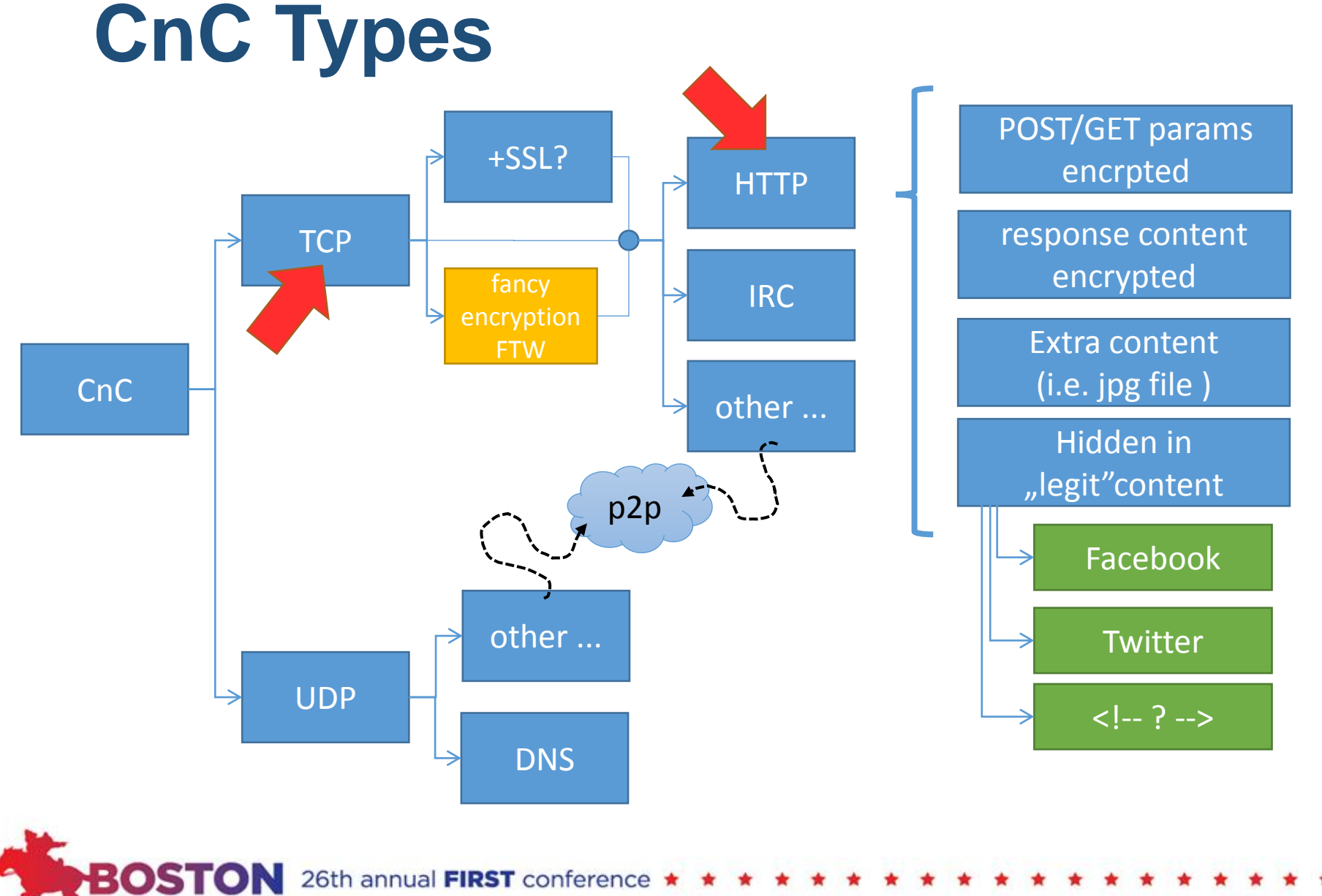

**The art of sinkholing :: Tomasz Bukowski :: June 2014**

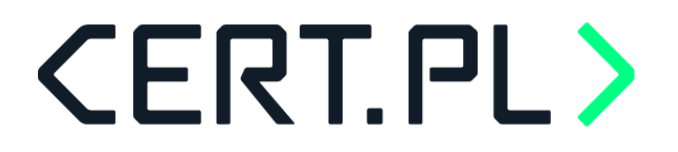

## **CERT .PL story (1)**

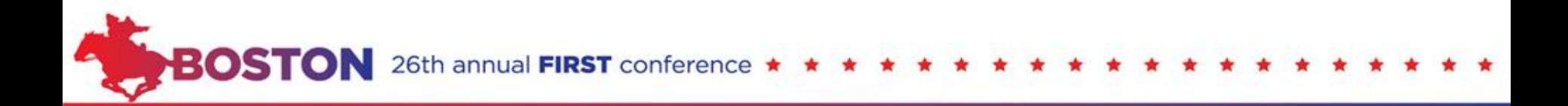

## **Timeline**

### end of 2012 – dorkbot

- Yet another malware using .pl domain as CnC
- Yet did not have TLD sinkhole procedure (in progres)
- Registrar decided to help (after abuse report)
- Am... but we do not have sinkhole !?

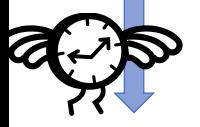

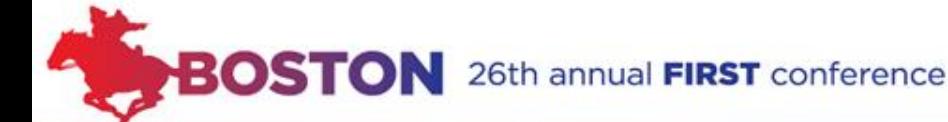

## **CERT.PL> CnC – example: Dorkbot**

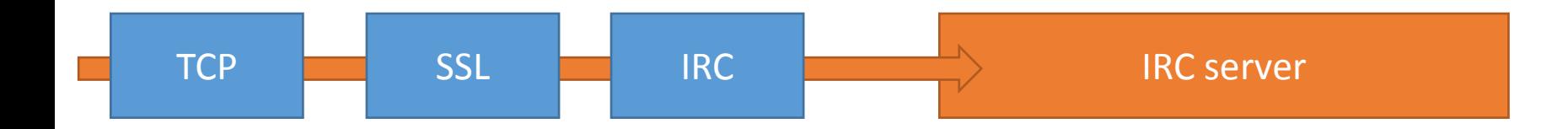

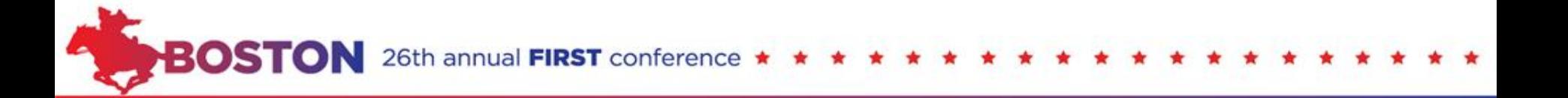

### **Timeline**

### end of 2012 – dorkbot

-> Take this old unused server and do somethink (4 GB RAM, 2x 3.0 Ghz CPU, 160 GB HDD , decend 1U !)

-> We need TLS IRC ->Take charybdis irc server, remove 80 % functions

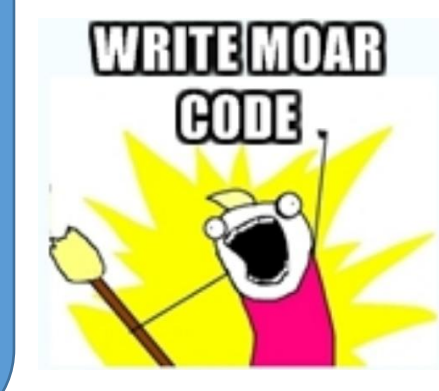

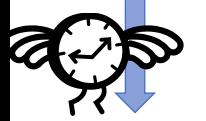

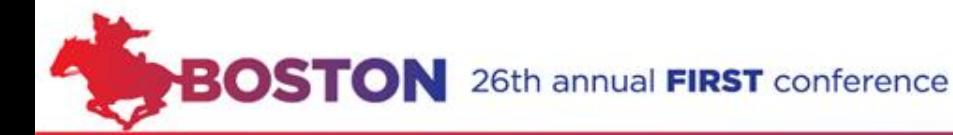

## **Timeline**

### end of 2012 – dorkbot begin of 2013 – virut

• Realy long-living malware still sitting on .pl domains  $\odot$ 

- TLD sinkhole procedure in progres
- Promising results from sinkholing dorkbot  $\odot$
- Decistion : we need to do this !

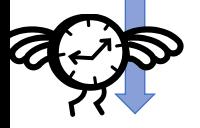

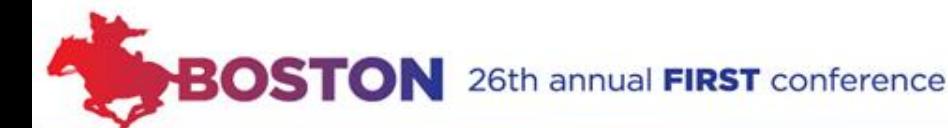

## **Timeline**

### end of 2012 – dorkbot begin of 2013 – virut

• We already got hadrware (+) • We need (a lot) more software

26th annual FIRST conference

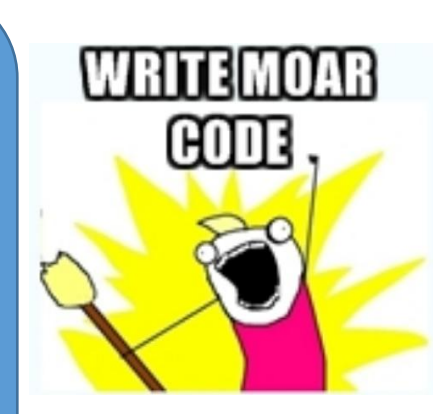

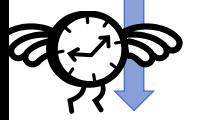

(expectations)

**CnC – example: Virut**

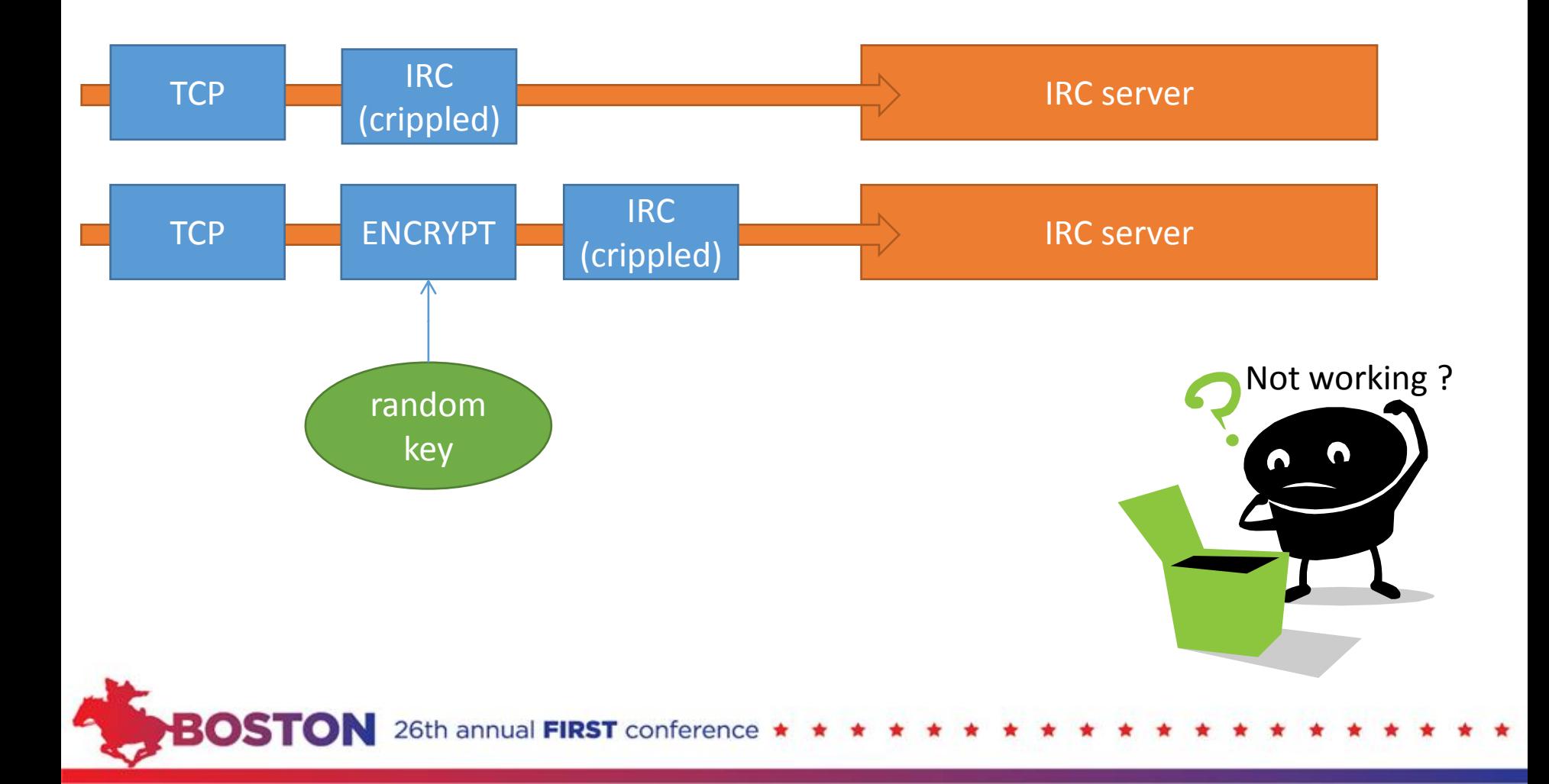

### **CERT.PL> CnC – example: Virut - reality** (reality)

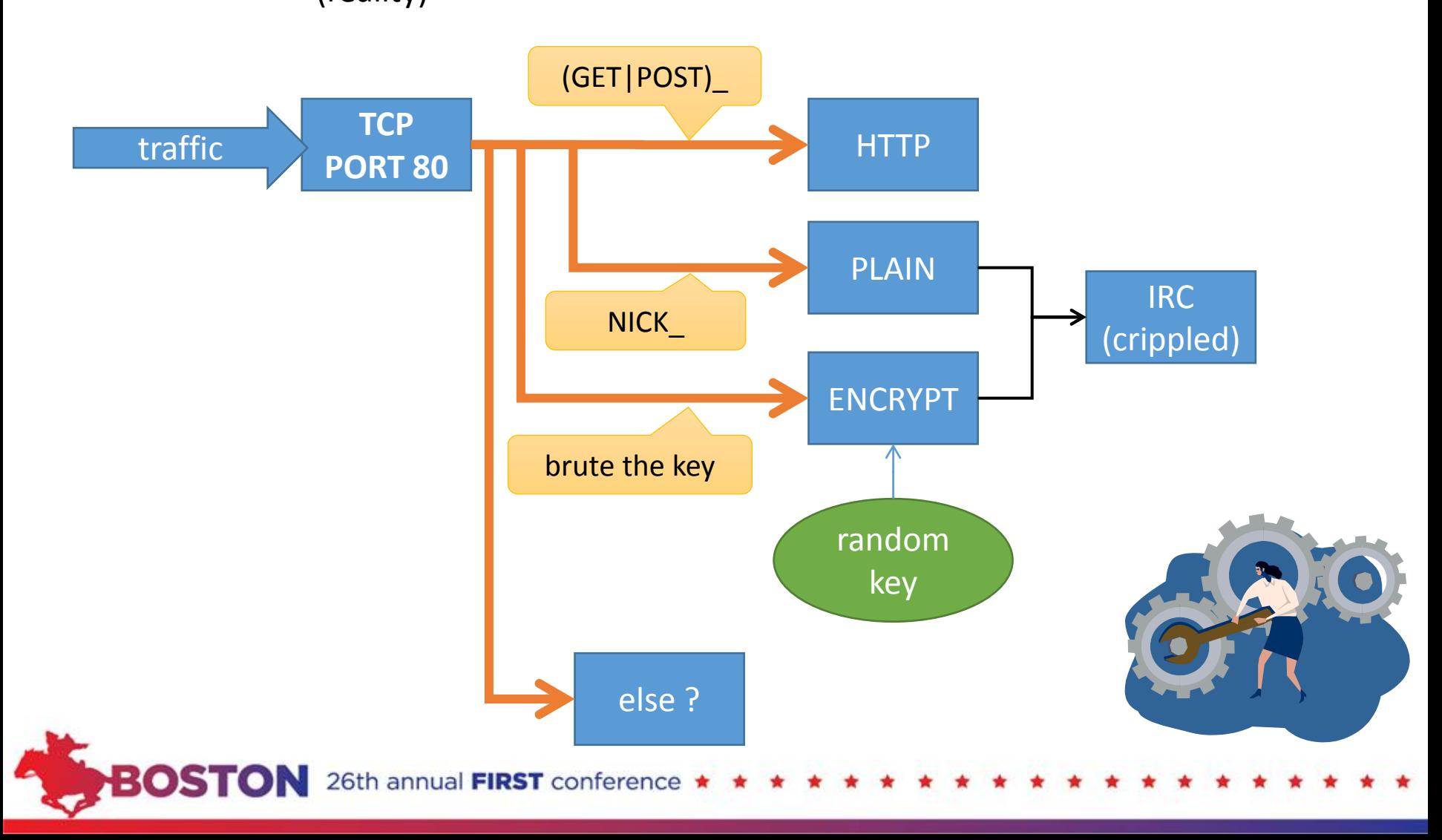

## **Timeline**

### end of 2012 – dorkbot begin of 2013 – virut

• Write python script  $\triangleright$  peek first 5 bytes (decision: irc/http/crypted)  $\triangleright$  keep TCP connection as long as possible

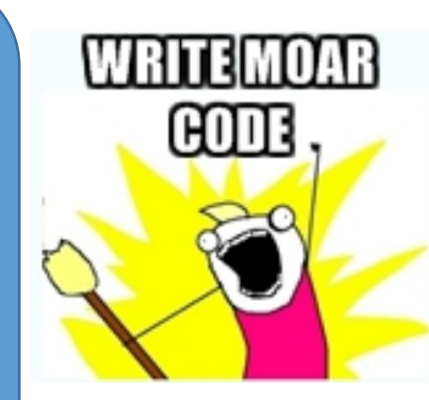

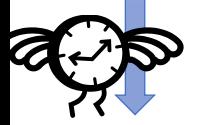

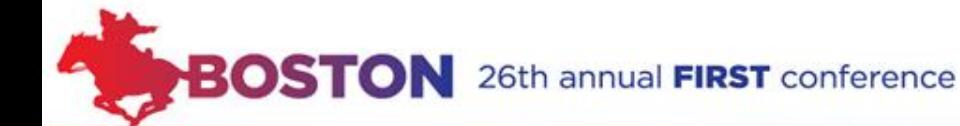

### **Timeline**

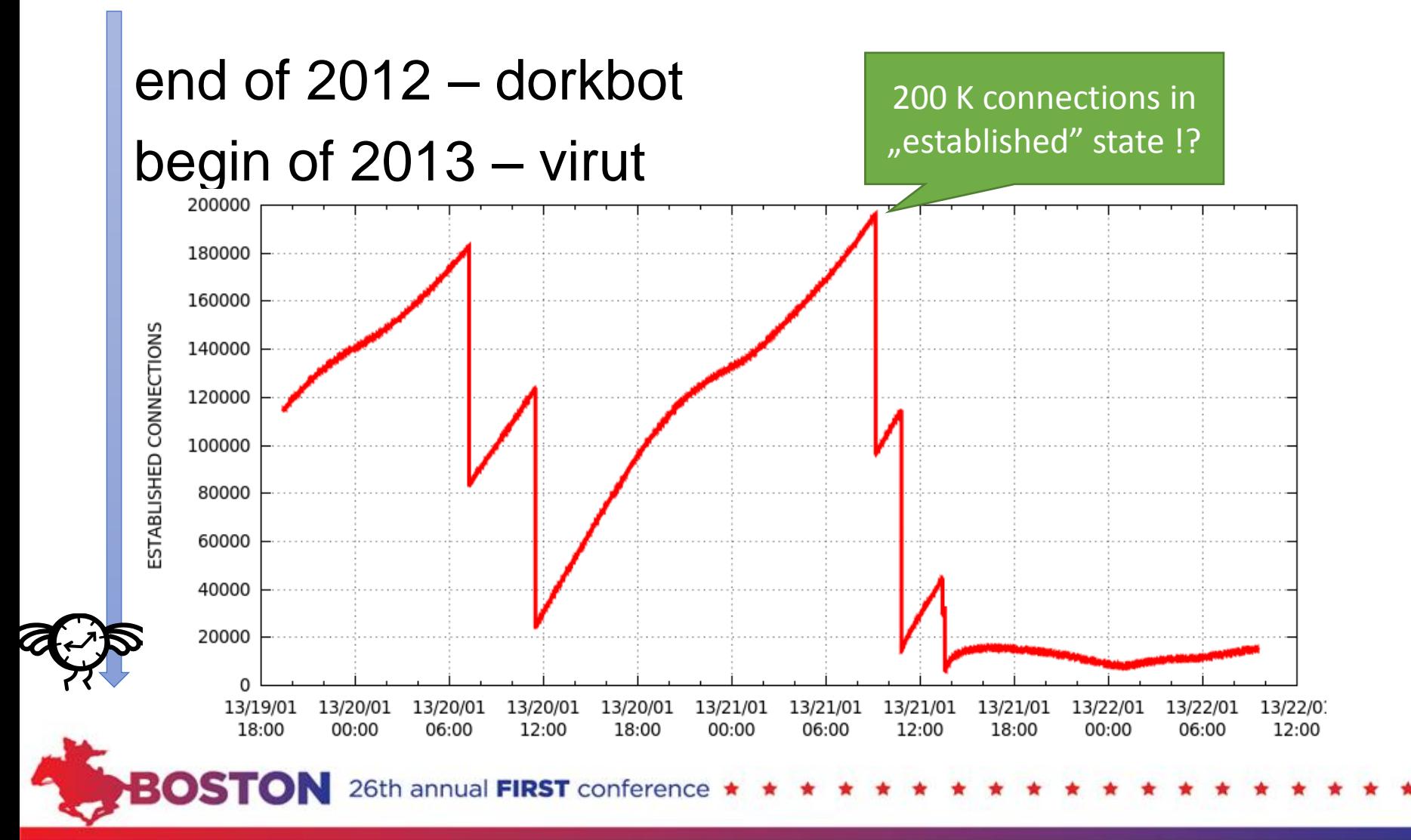

## **Timeline**

### **Encountered problems: TCP timeouts**

- •close timeout = 10s
- •close-wait timeout = 60s
- •established timeout  $=$  5 days
- •fin-wait timeout = 120s
- •last-ack timeout = 30s
- •syn-received timeout = 60s

26th annual FIRST conference

- •syn-sent timeout = 120s
- •time-wait timeout = 120s

srsly ! it is just waiting for RST

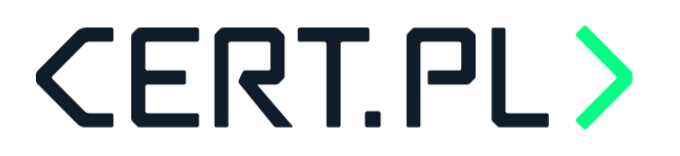

## **Timeline**

#### **Encountered problems: software**

(you know them when you hit the limit  $\circledcirc$ )

#### **Somewhere in code you need to "select()" over opened file descriptors. It uses limited size bit-fields !**

**Hint: on Linux use poll !**

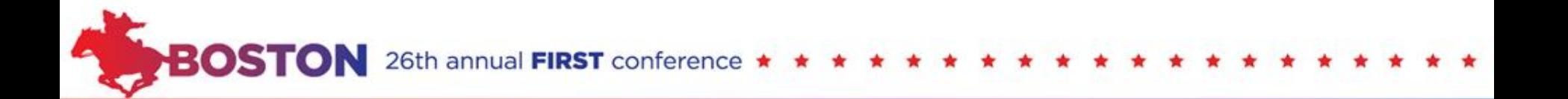

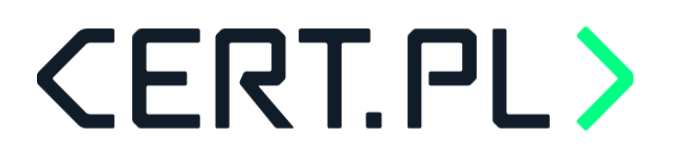

## **Timeline**

#### **Encountered problems: default OS limits**

(you know them when you hit the limit  $\odot$ )

- max opened file descriptors (each tcp connection=new FD) can be easily fixed : **ulimit –n 999999**
- max entries in contract table
	- $\triangleright$  requires kernel param tweak, fixable  $\odot$

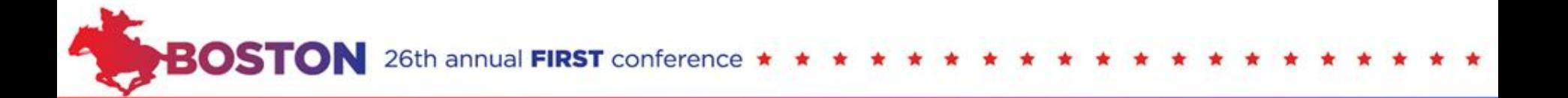

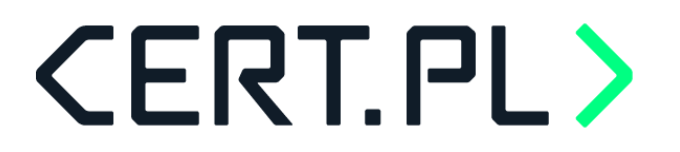

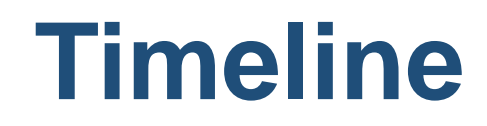

### **Conclusion (1)**

### **Establishing TCP connection and leaving it with default settins is bad idea !**

### **Use SO\_KEEPALIVE socet option (obvious ?)**

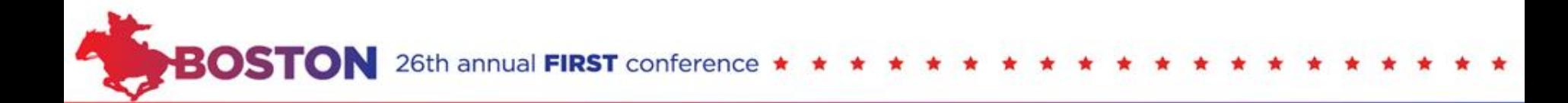

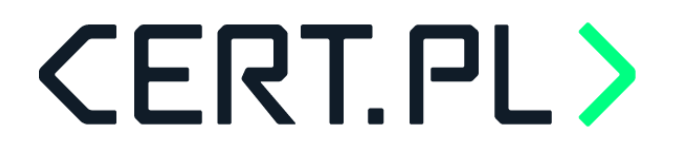

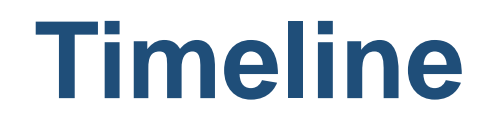

### **Conclusion (2)**

#### **SELECT()**

**POLL()**

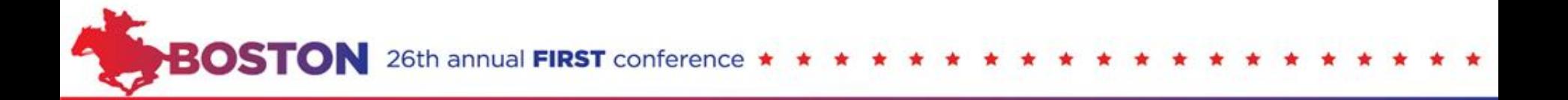

### **Timeline**

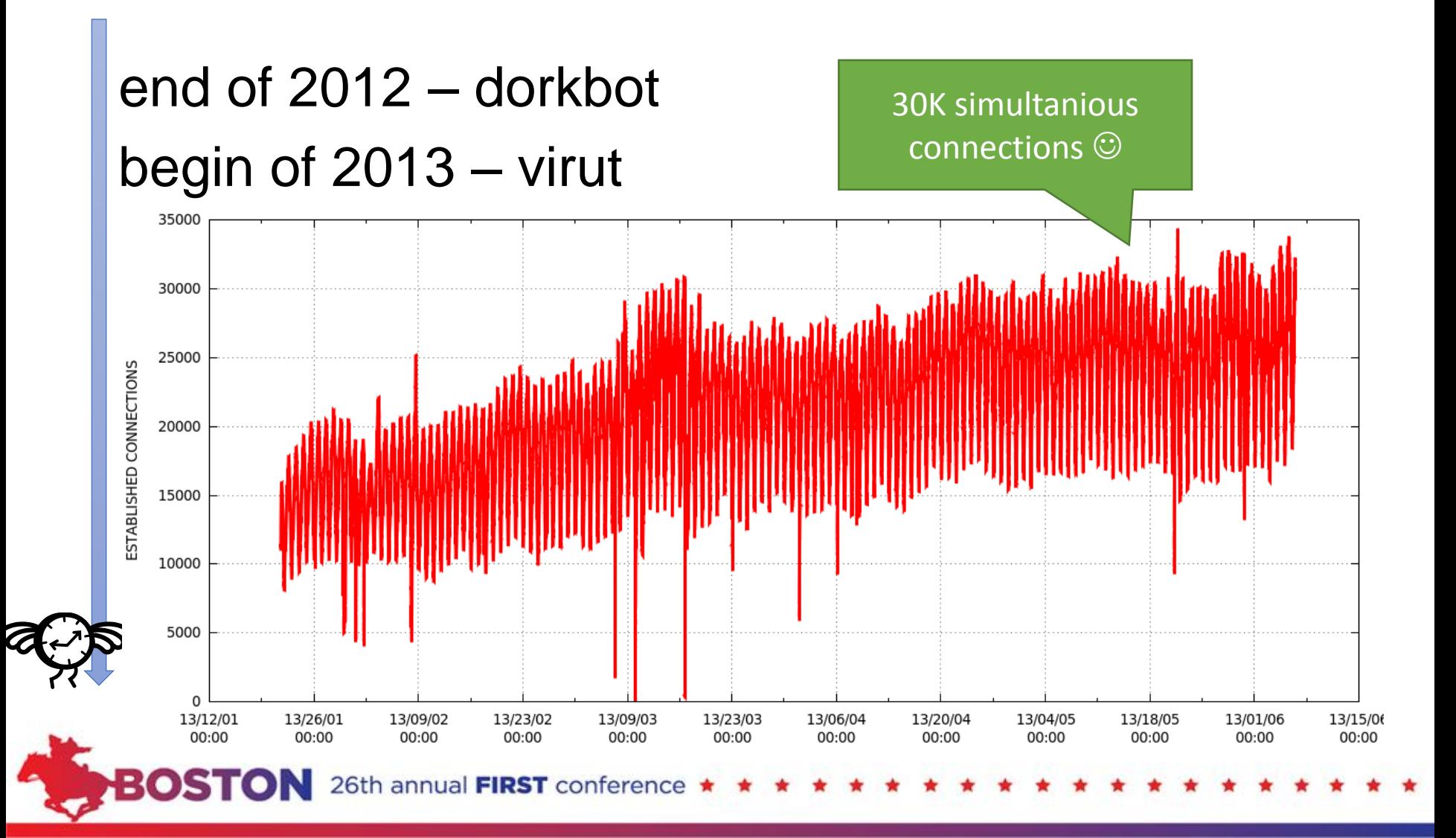

## **Timeline**

### end of 2012 – dorkbot begin of 2013 – virut spring 2013 – few ZueS domains

• Write python script that will understand HTTP and decode incoming zeus data ...

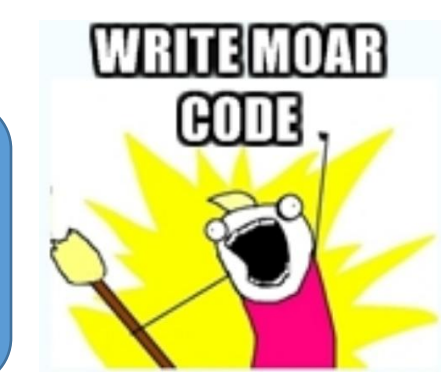

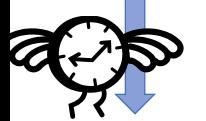

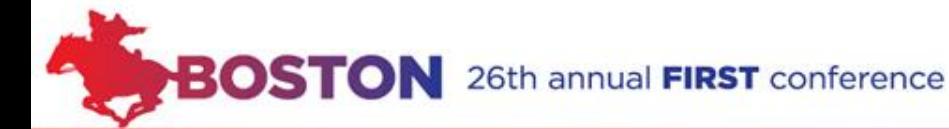

## **CERT.PL> CnC – example: ZeuS**

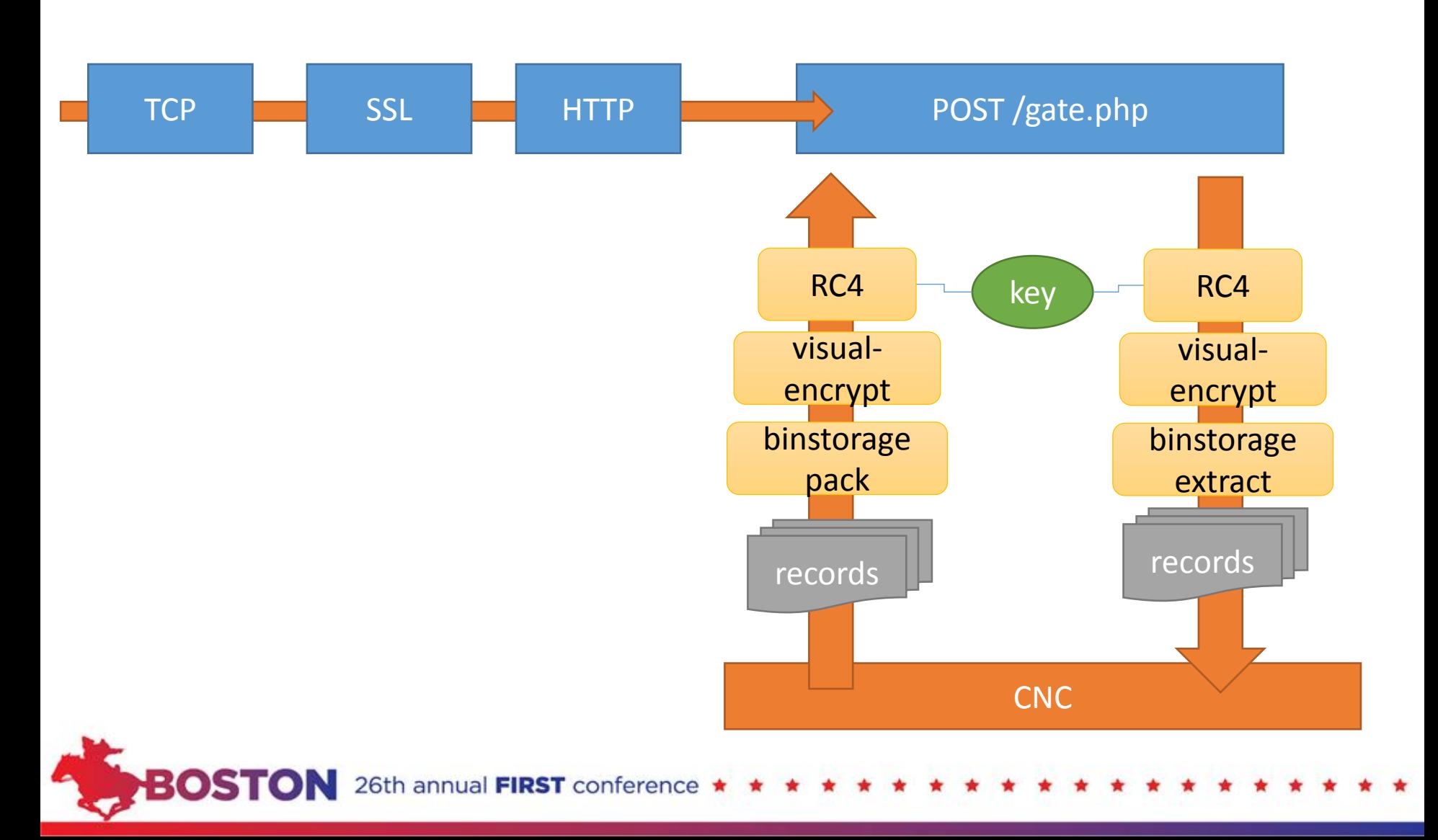

## **Timeline**

end of 2012 – dorkbot begin of 2013 – virut spring 2013 – few ZueS domains summer 2013 – domainsilver takedown

• A LOT of various malware domains

•Write python scripts .... .... ?

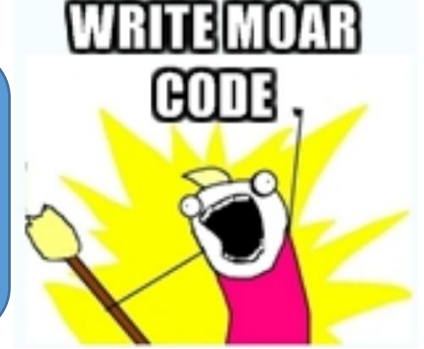

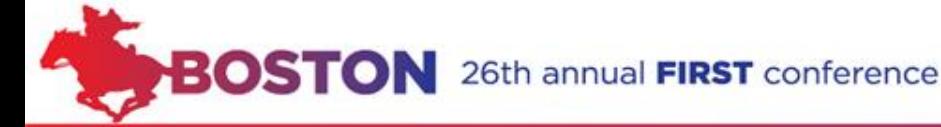

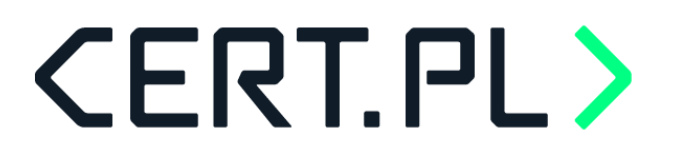

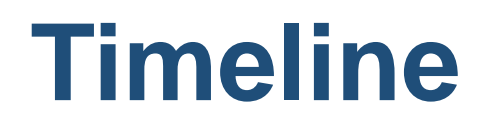

**Encountered problems:** 

**we already got numerous different python scripts running different CnC**

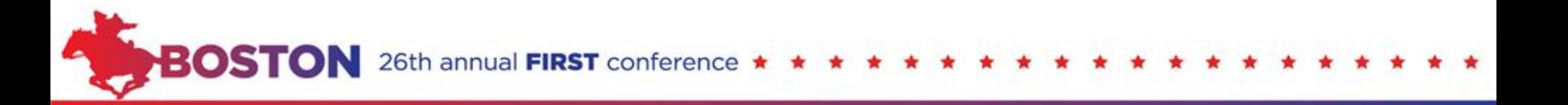

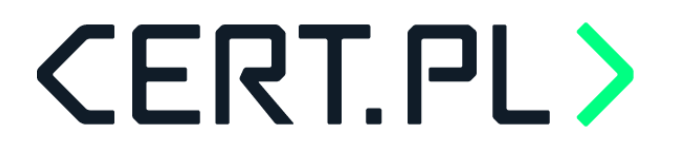

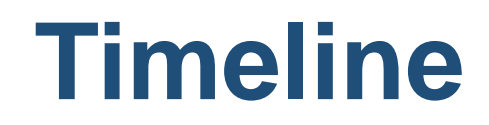

### **Conclusion (3)**

### **Need decent sinkhole software (obvious ?)**

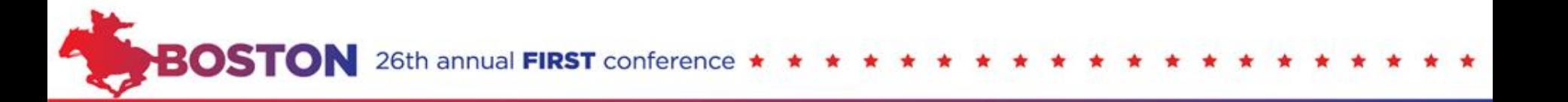

**The art of sinkholing :: Tomasz Bukowski :: June 2014**

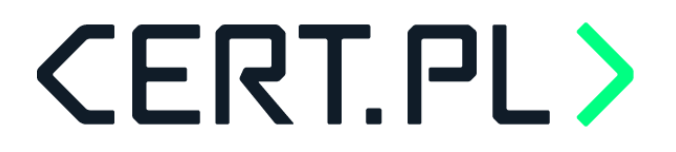

### **CERT.PL sink-soft**

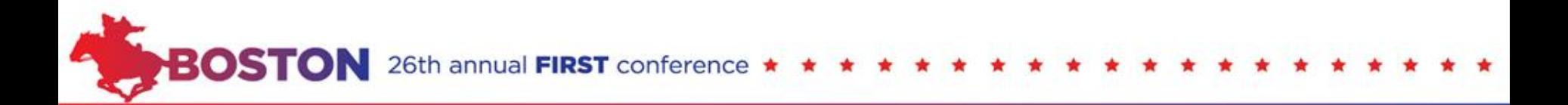

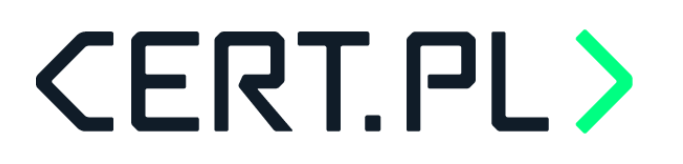

## **Requirements**

- •Build consistent framework for sinkholing
- •Make event logging/sharing easy
- •Identify common content processing functions
- •Handle undret of TCP connections from
- •Be as elastic as possible
- •Implement any fancy encryption/encoding anywhere

### **Allow to sinkhole new malware with**

### **lowest possible effort**

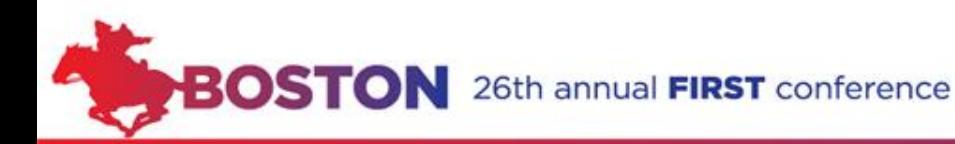

## **Design**

### Build your sinkhole out of blocks (modules)  $\odot$

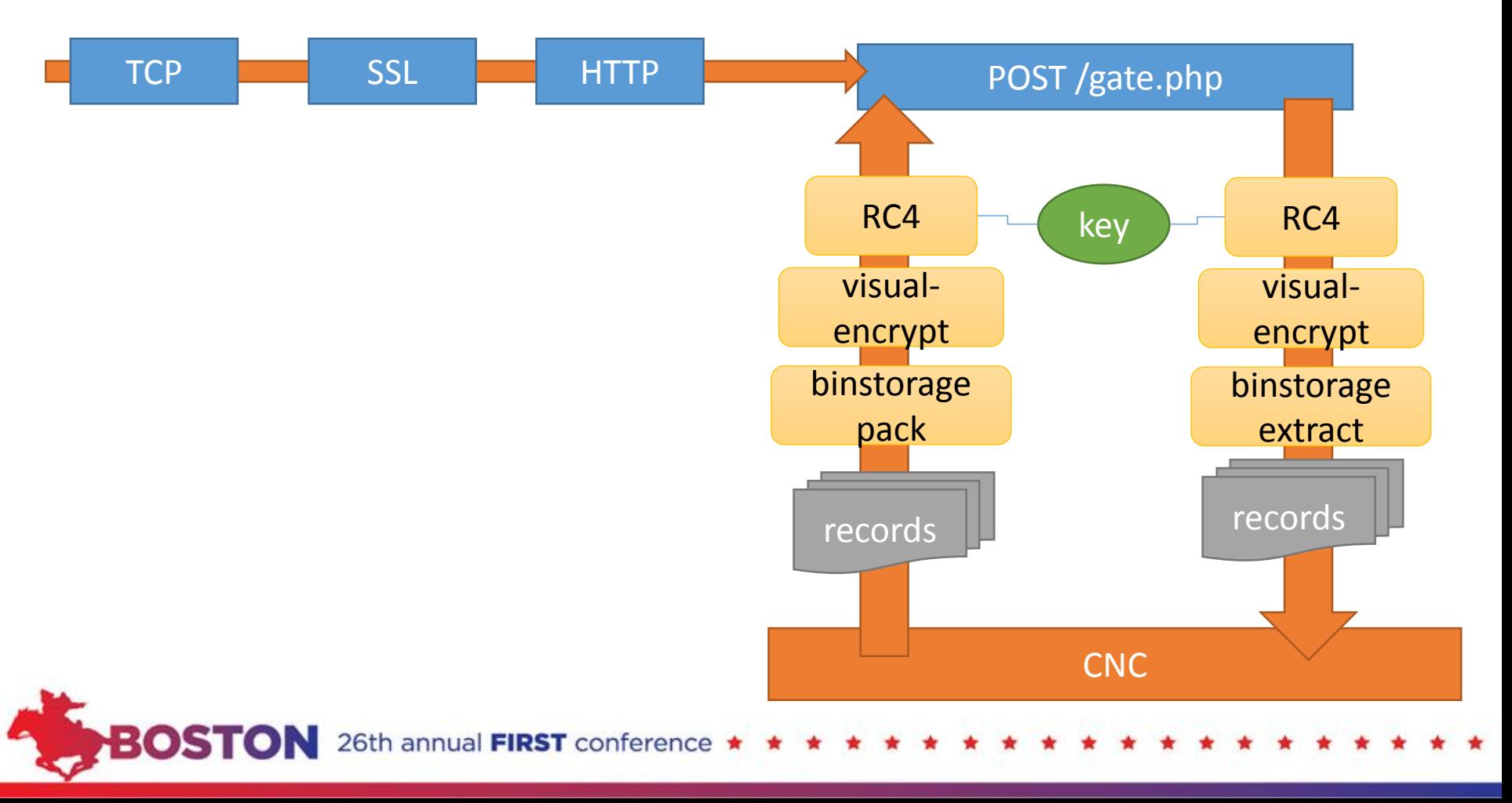

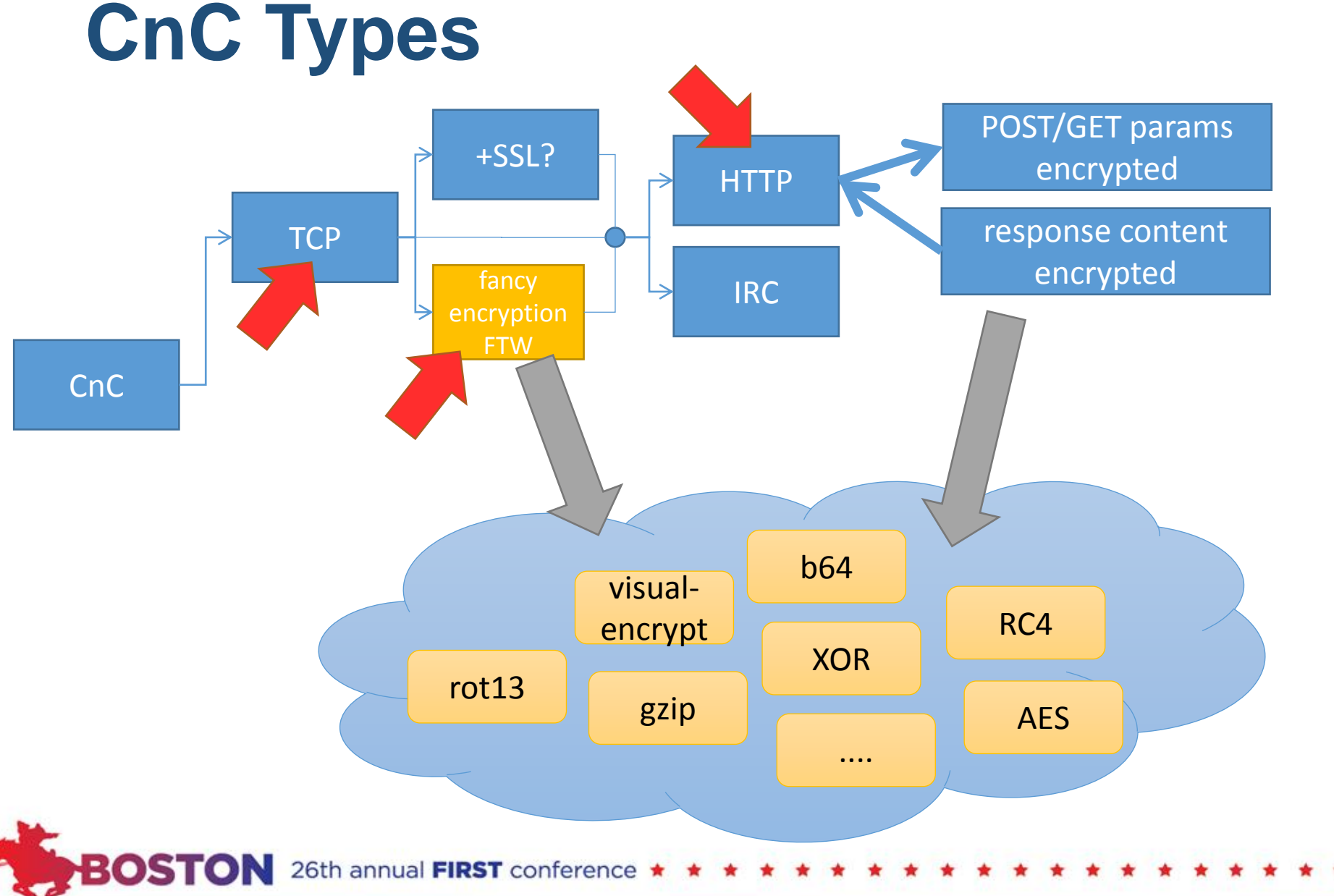

## **Design**

- Provide TCP conevtivity layer
- Use MQ ZeroMQ (fast && simple)
- PUB-SUB messaging pattern
- Deployed as standalone package with lowest possible requirements (msgpack && zmq-python)
- Easy configuration (chose ip,port and modules chain)
- unpack & config & run

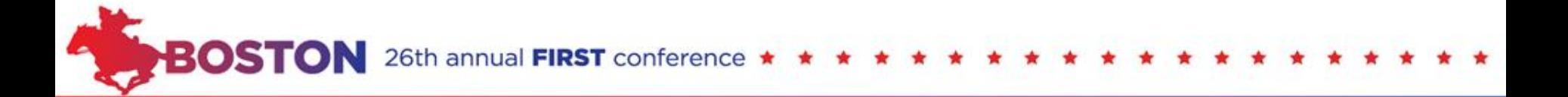

## **Design**

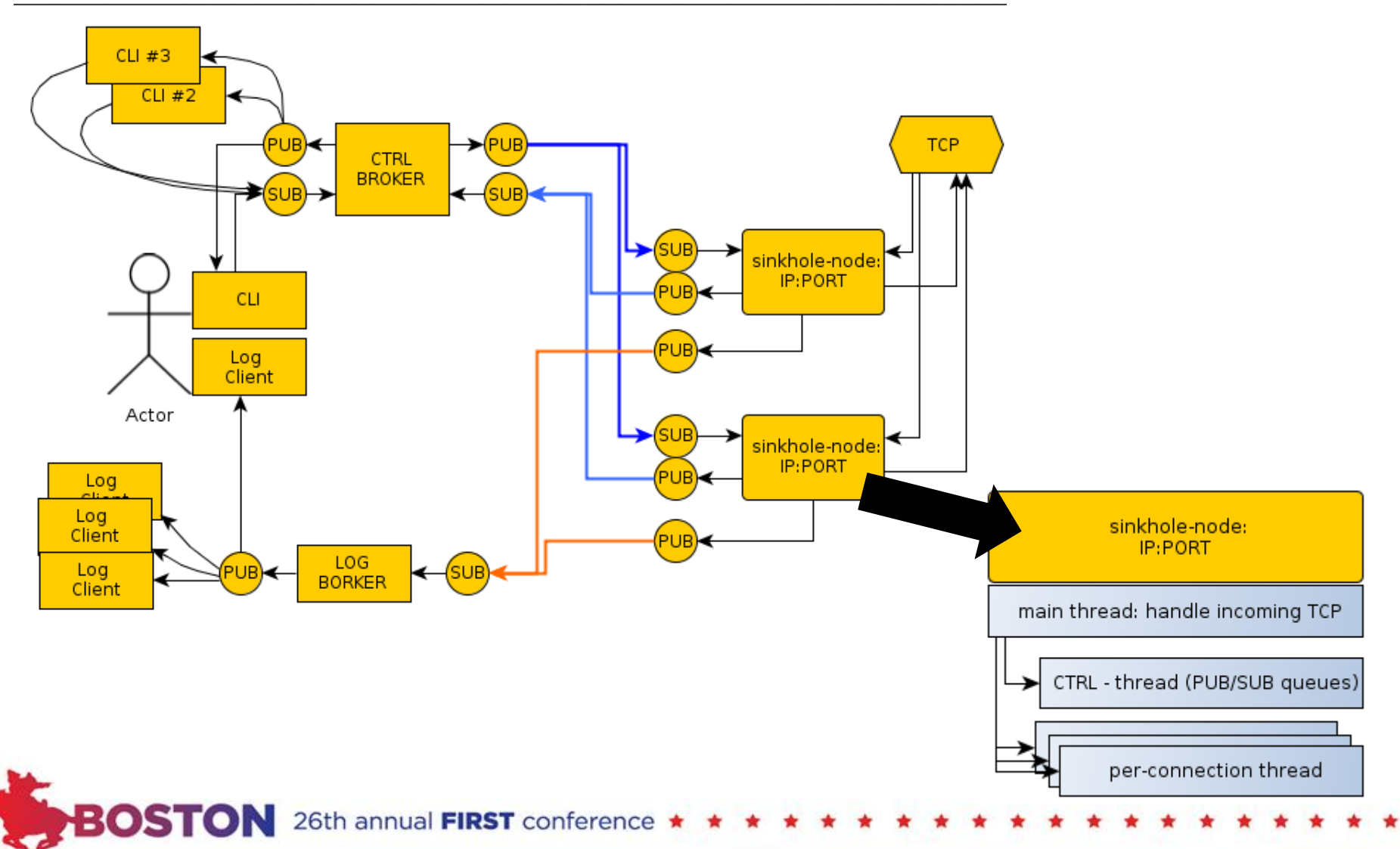

### **Sink-soft** Sinkholing > 200 active malware domains

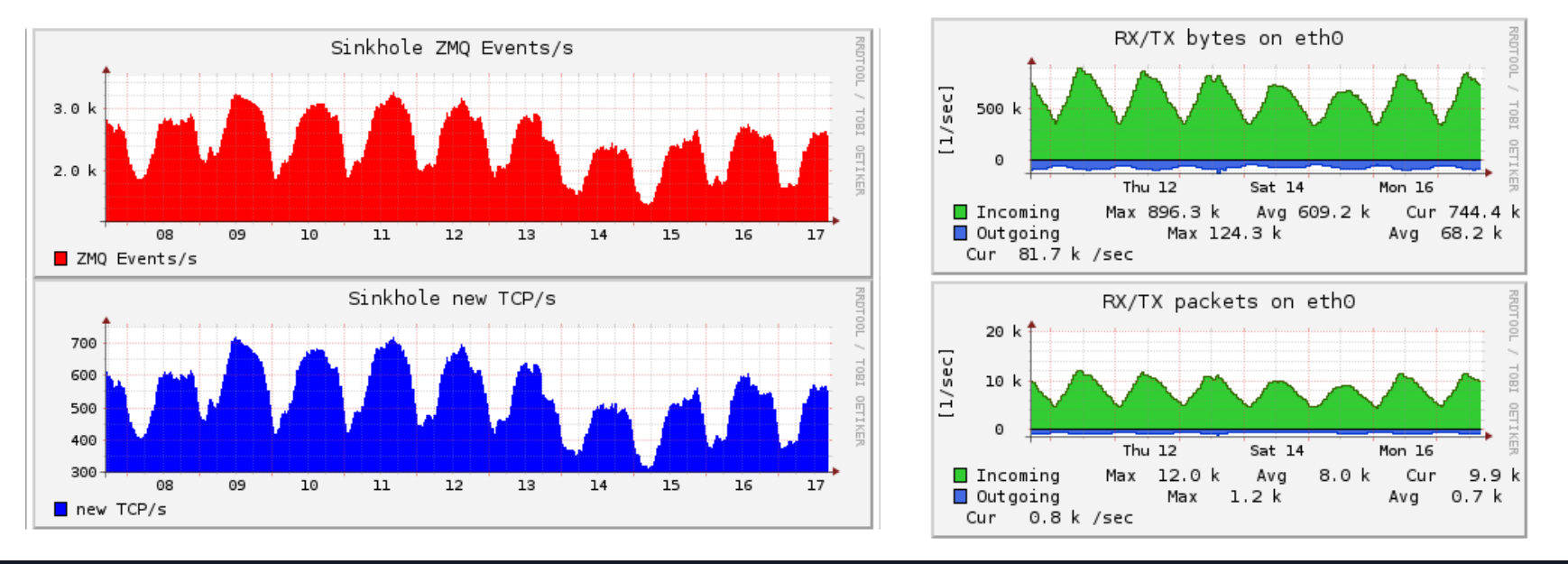

#### root@sinkhole:~# w 14:20:38 up 561 days, 19:05, 4 users, load average: 0.00, 0.00, 0.00

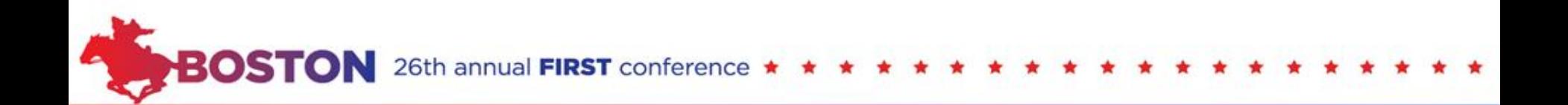

## **Sink-soft**

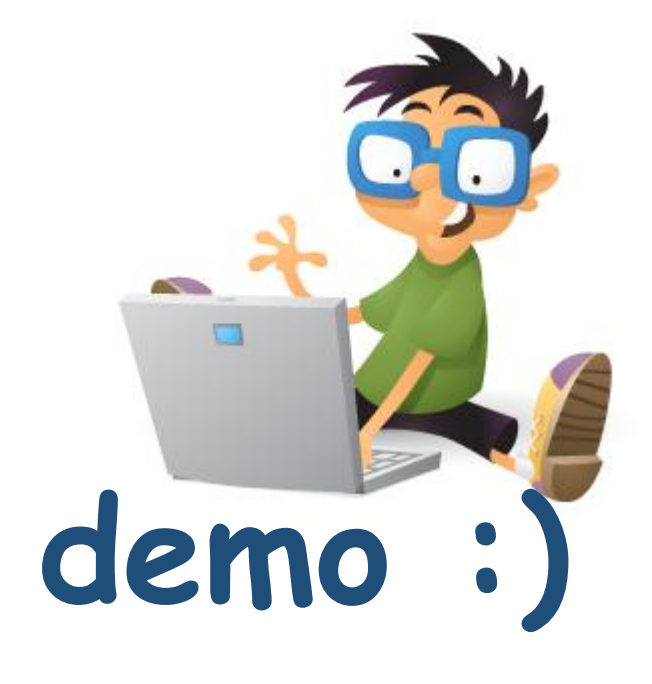

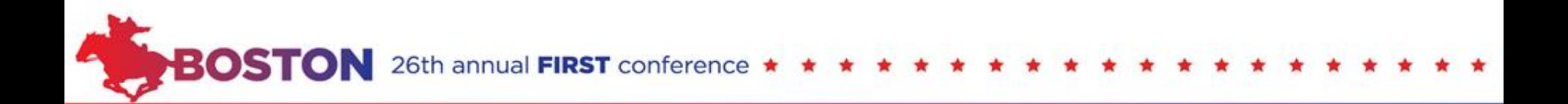

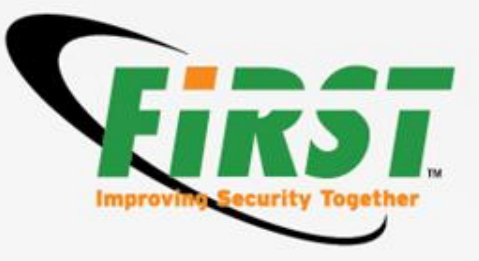

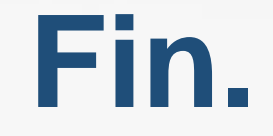

### **Tomasz Bukowski tomasz.bukowski@cert.pl**

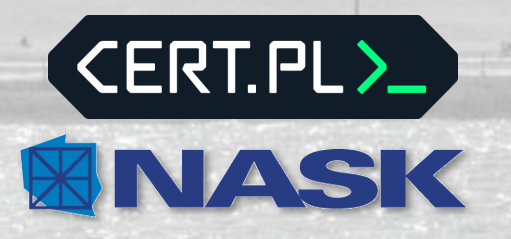

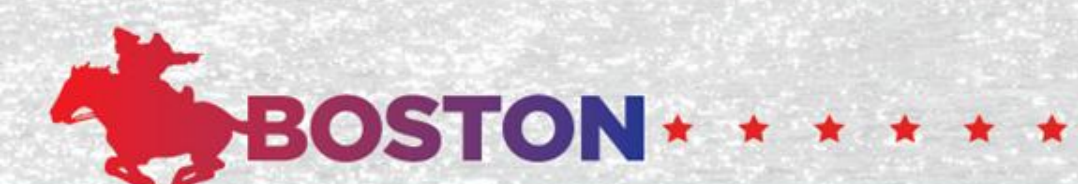